# **Introduction to Accelerator Physics**

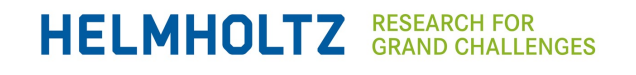

# **Yuri A. Litvinov y.litvinov@gsi.de**

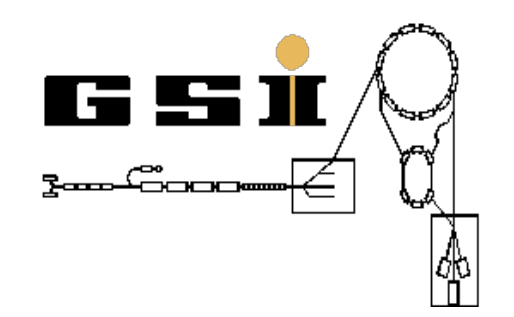

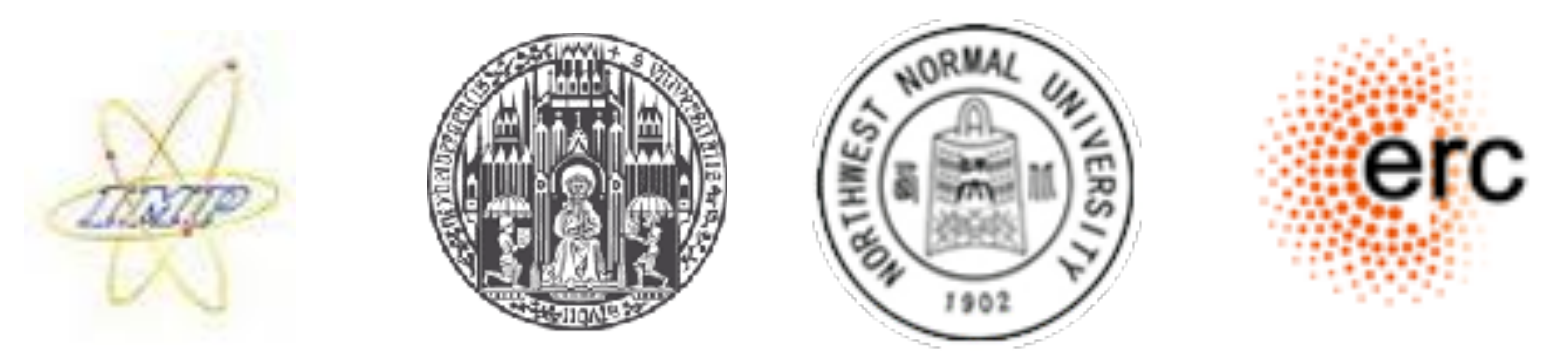

# **Heidelberg WS 2022/23 Physikalisches Institut der Universität Heidelberg**

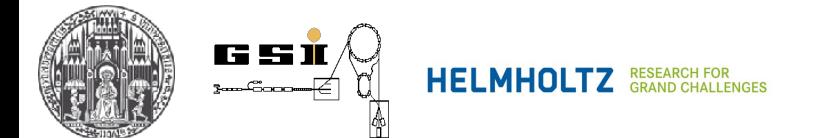

# **Lecture Dates**

## **h"ps://uebungen.physik.uni-heidelberg.de/vorlesung/20222/1611/lecture**

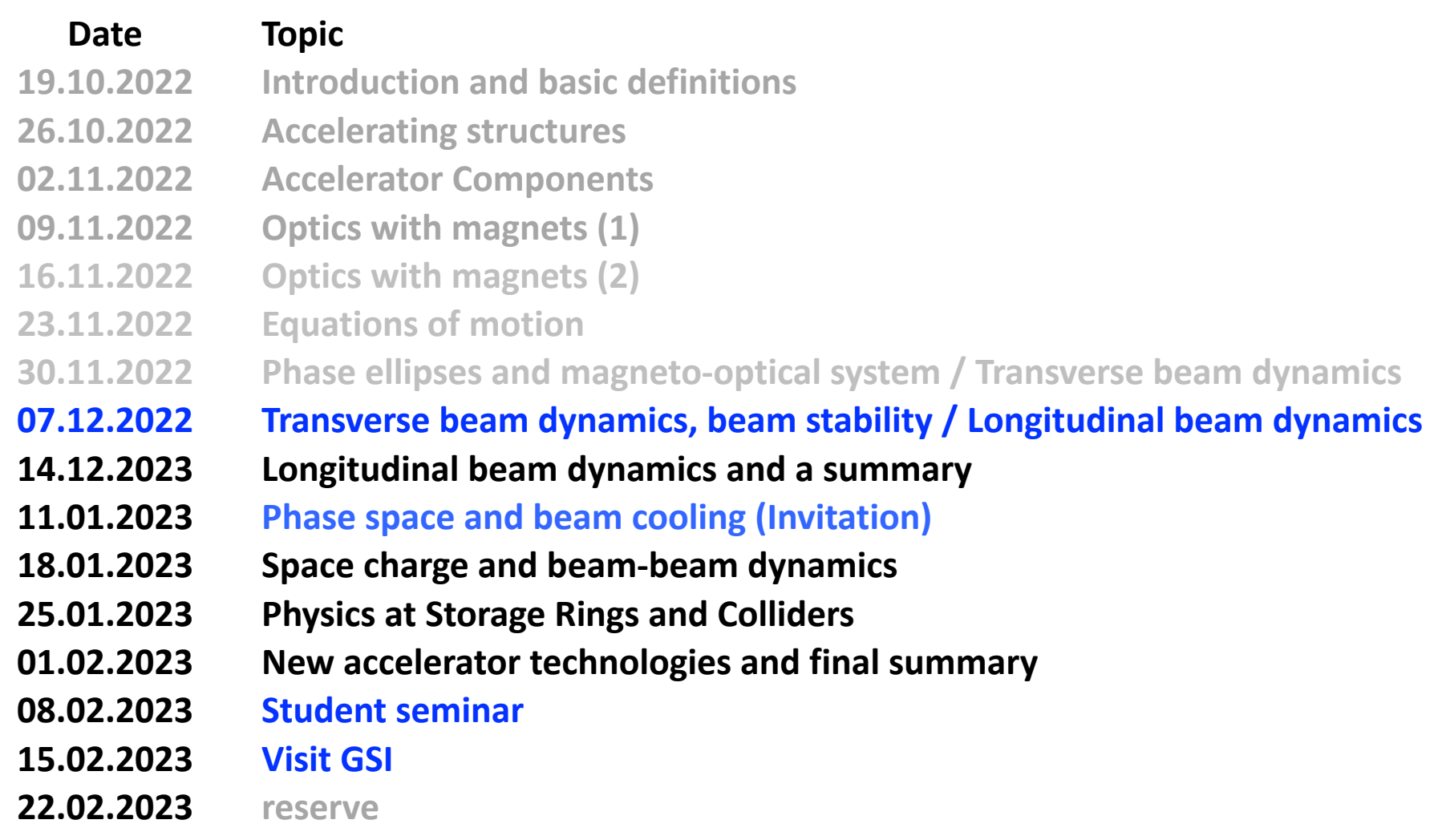

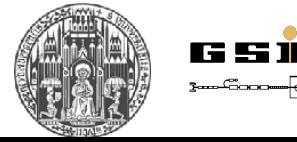

**Wednesdays, 14:15-16:00**

# **Summary of the lecture**

## **Beam rotations Zlted magnets / solenoid**

## **Ion-optical systems**

Single Quadrupole Quadrupole doublet Quadrupole triplet Telescopic images Monochromator Achromatic systems -- Velocity filter --

## **Transverse beam dynamics**

Hill's equations Twiss matrix Twiss parameters Betatron functions Phase advance Machine tunes

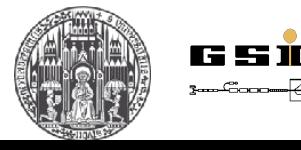

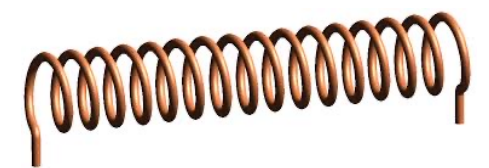

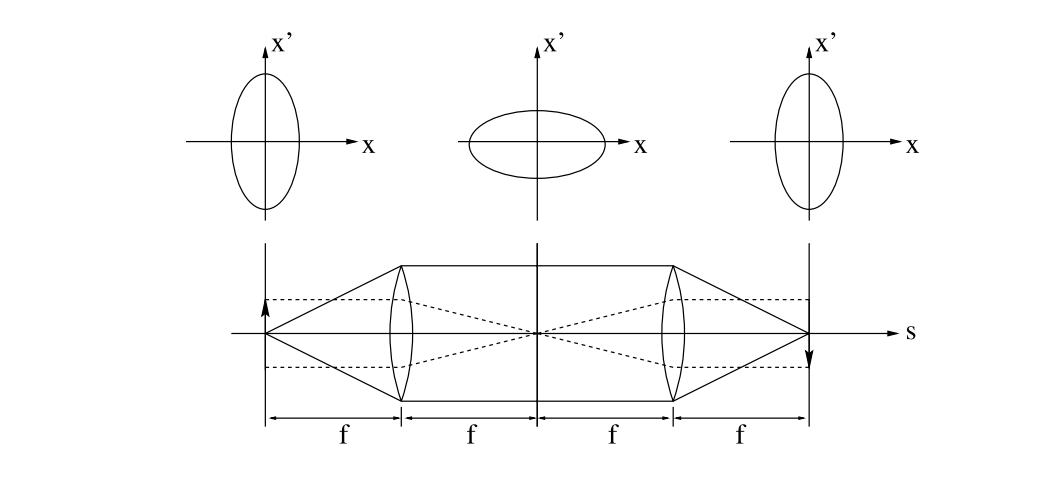

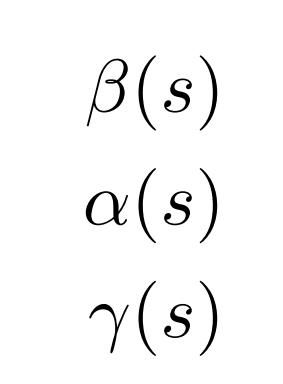

 $\blacksquare$  GRAND CHALLE

**HELMHOL** 

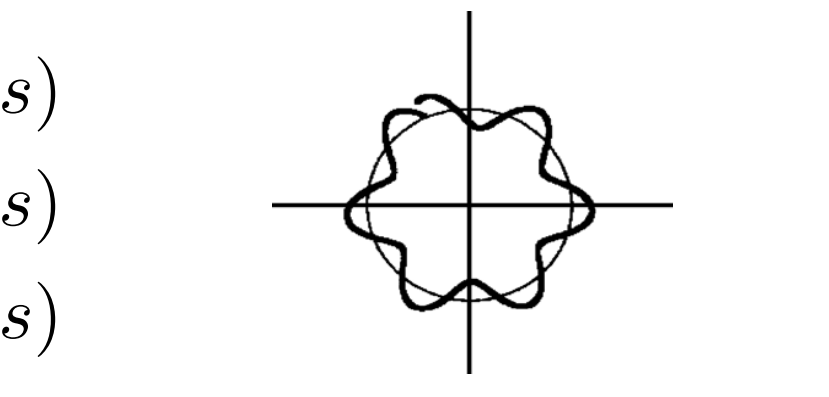

### **- Twiss parameters**

Since Matrix M depends on the starting values, Twiss parameters are functions of s

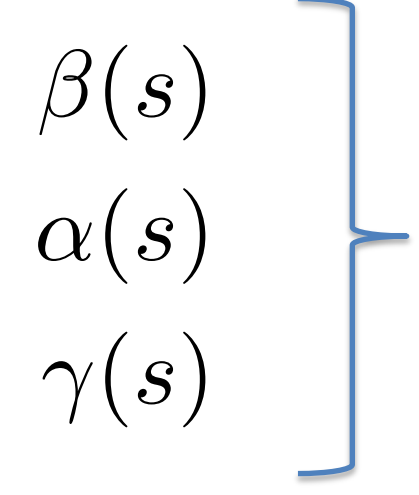

Optical functions, Betatron functions, Amplitude functions, Lattice functions

## **Goal: describe machine!**

 $\mu$  – independent of *s*, machine parameter defined by matrix *M* to  $2\pi$ 

Phase advance of  $\beta(s)$  per revolution

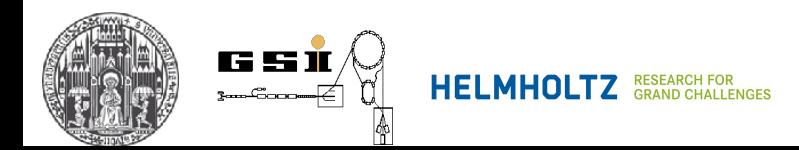

**11.3 Solution of Hill's equations** 

$$
y'' + k_y(s)y = 0
$$

**(6.24) in Hinterberger**

$$
y(s) = a\sqrt{\beta(s)}\cos[\Psi(s) + \Psi_0]
$$
 (2)

 $a, \Psi_0$  are defined for each particle, which are the amplitude and the phase of oscillations, respectively

 $\sqrt{\beta(s)}$  Variable amplitude along  $\bar{s}$ 

$$
\frac{d\Psi}{ds} = \frac{1}{\beta(s)} \quad \text{Variable wave number } (\lambda(s) = 2\pi\beta(s) \text{ - wavelength)}
$$

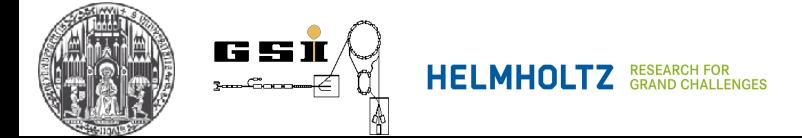

 $a_1$ 

**11.4 Phase shi^ / phase advance**

$$
\mu = \int_{s}^{s+C} \frac{d\bar{s}}{\beta(\bar{s})} = \oint \frac{d\bar{s}}{\beta(\bar{s})}
$$

Number of betatron oscillations per revolution, betatron tune

$$
Q = \frac{\mu}{2\pi} = \frac{1}{2\pi} \oint \frac{d\bar{s}}{\beta(\bar{s})}
$$

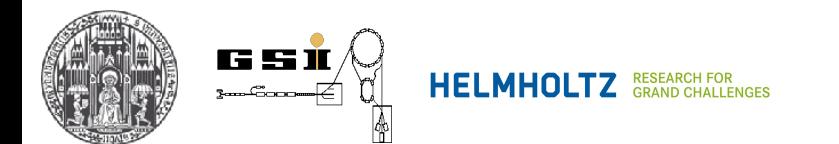

### **11.4 Phase shift / phase advance**

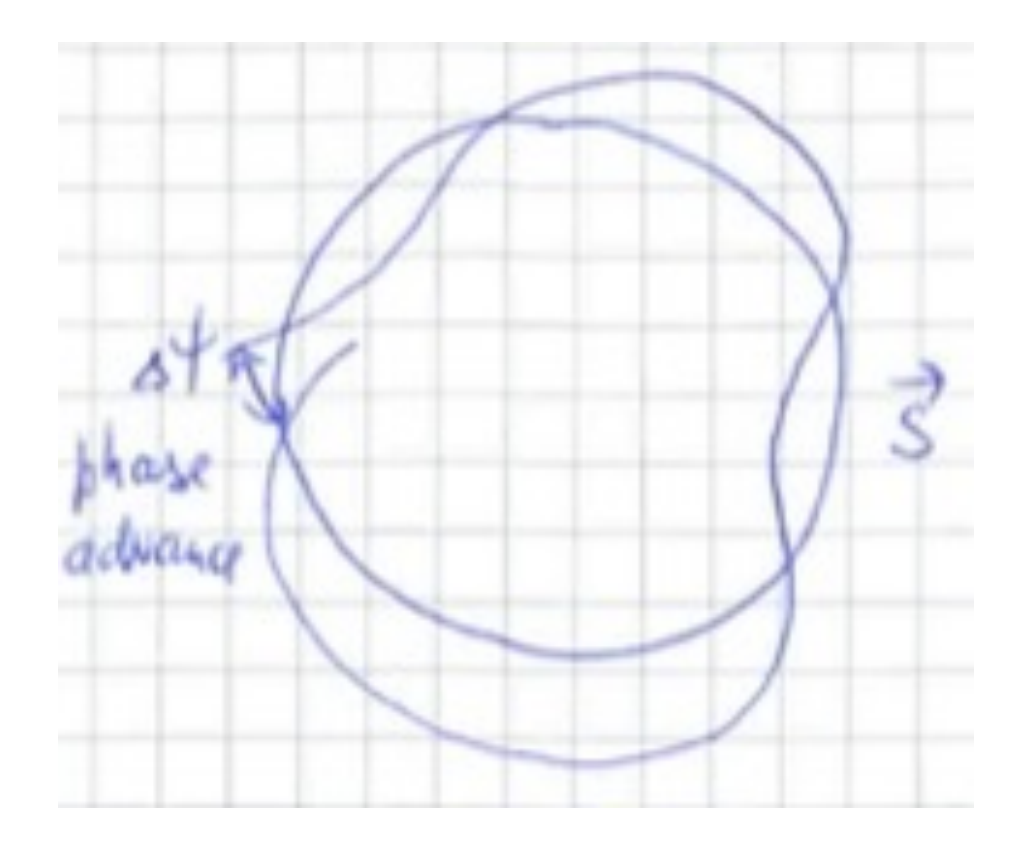

# If  $\Delta \Psi = 0$

Particle moves always on the same orbit

## **!!! RESONANCE !!!**

Disturbances will be multiplied

**!!! Instability !!!**

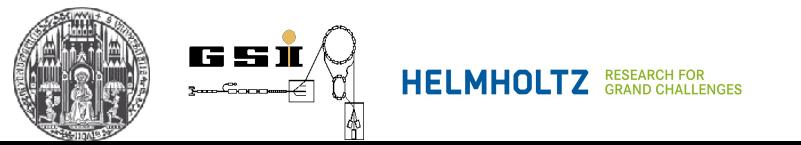

#### **11. Transverse Beam Dynamics** ann a To the SIS

## **11.4 Phase shift / phase advance**

 $\mu$  – independent of *s*, machine parameter defined by matrix *M* to  $2\pi$ Phase advance of  $\beta(s)$  per revolution

$$
\mu = \int_{s}^{s+C} \frac{d\overline{s}}{\beta(\overline{s})} = \oint \frac{d\overline{s}}{\beta(\overline{s})}
$$

Number of betatron oscillations per revolution, betatron tune

$$
Q = \frac{\mu}{2\pi} = \frac{1}{2\pi} \oint \frac{d\bar{s}}{\beta(\bar{s})}
$$

$$
\overline{\mathbb{Z}}
$$

If  $\Delta \Psi = 0$ 

Fast kicker **Particle moves always on the same orbit** 

## **!!! RESONANCE !!!**

Disturbances will be multiplied

**!!! Instability !!!**

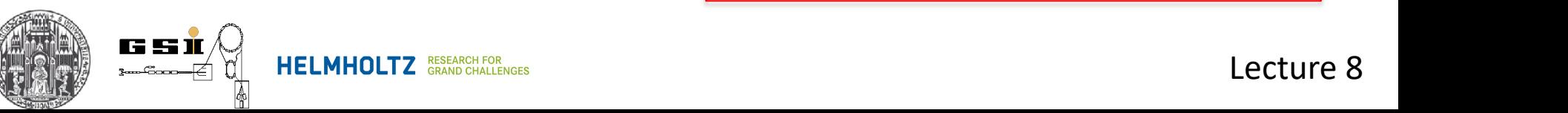

## **11.5 Courant-Snyder Invariant**

$$
\frac{y^2}{\beta} + \frac{(\alpha y + \beta y')^2}{\beta} = a^2 = \epsilon
$$

$$
\gamma y^2 + 2\alpha y y' + \beta y'^2 = a^2 = \epsilon
$$

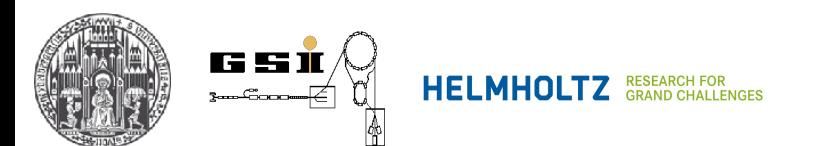

#### **11.5 Courant-Snyder Invariant**

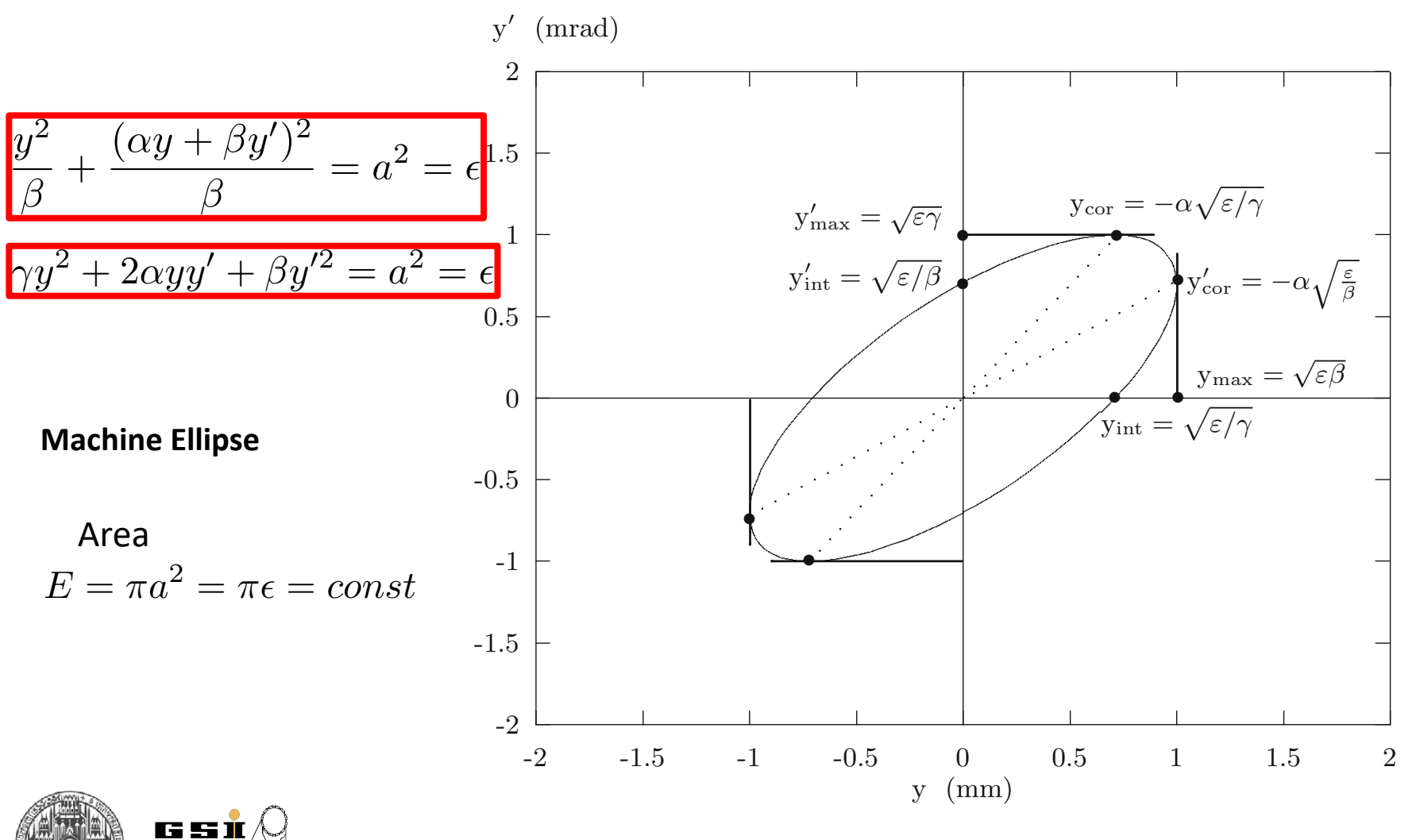

Lecture 8  $\blacksquare$  arand challenges in derivative invariant superfield and  $\blacksquare$ 

## **11. Transverse Beam Dynamics** zeitig wird der Laufparameter *s* durch den Betatronphasenvorschub ψ(*s*) er-Teilchenbewegungen in der Phasenraumebene. Die Transformation wird auch

Revolution number

### **11.5 Courant-Snyder Invariant**

- 1. A particle with coordinates (y,y') propagates along a changing ellipse
- 2. The area of the ellipse is constant and is defined by *a*
- 3. The shape of the ellipse is defined by the machine itself via a*(s),* b*(s),* g*(s)* functions (machine ellipse)
- 4. Plotting *(y,y')* after each revolution gives an ellipse
- 5. All particles with smaller *a* are enclosed in the ellipse

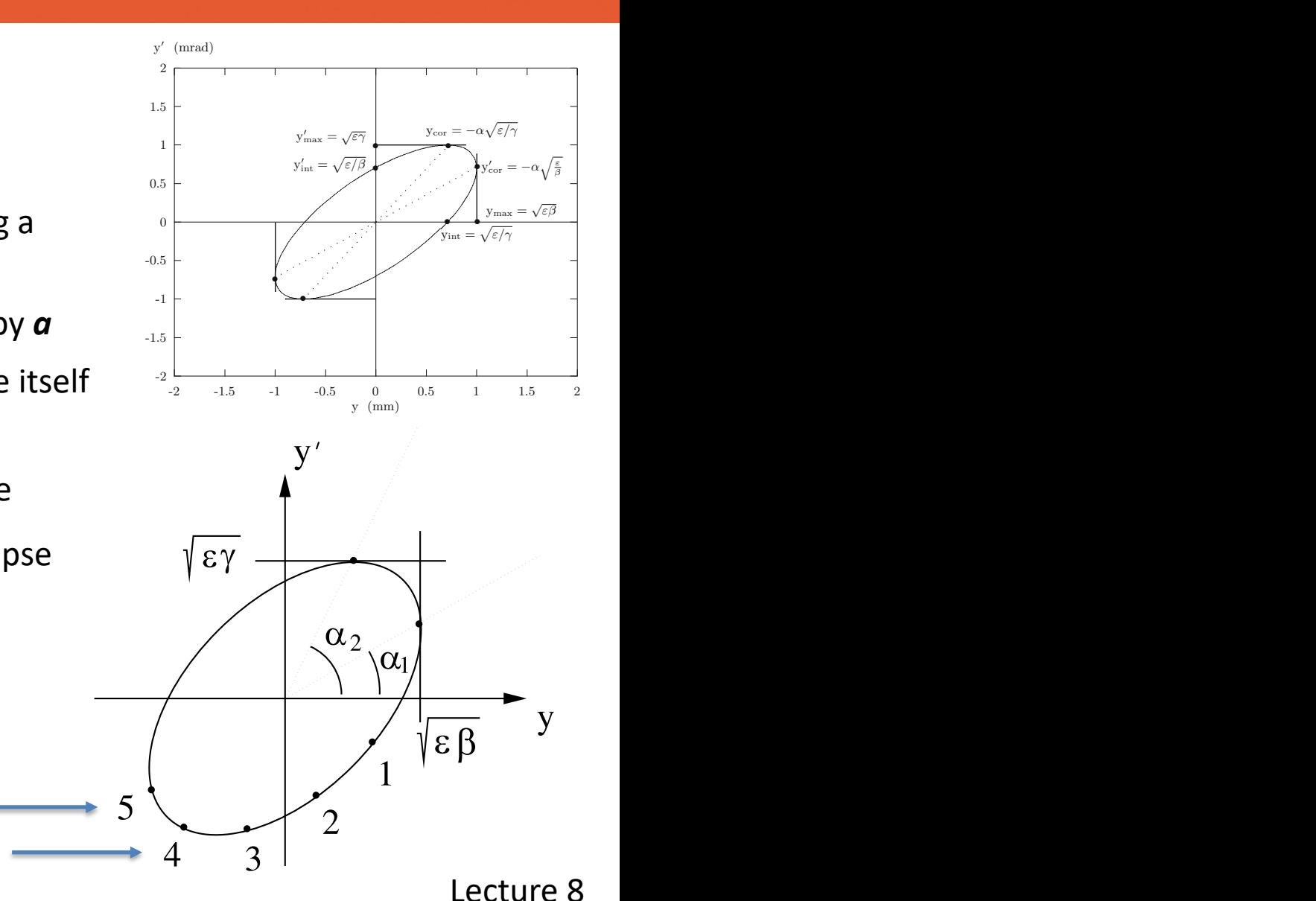

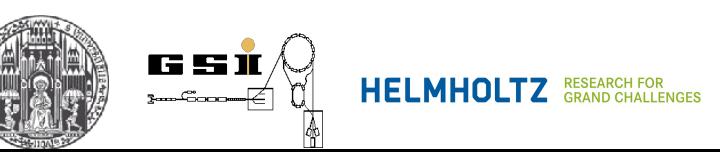

# **11. Transverse Beam Dynamics**  $\frac{1}{4}$ r<br>- $\overline{\phantom{a}}$ mal<br>I  $\mathbf{r}$ C<br>C  $\frac{1}{2}$

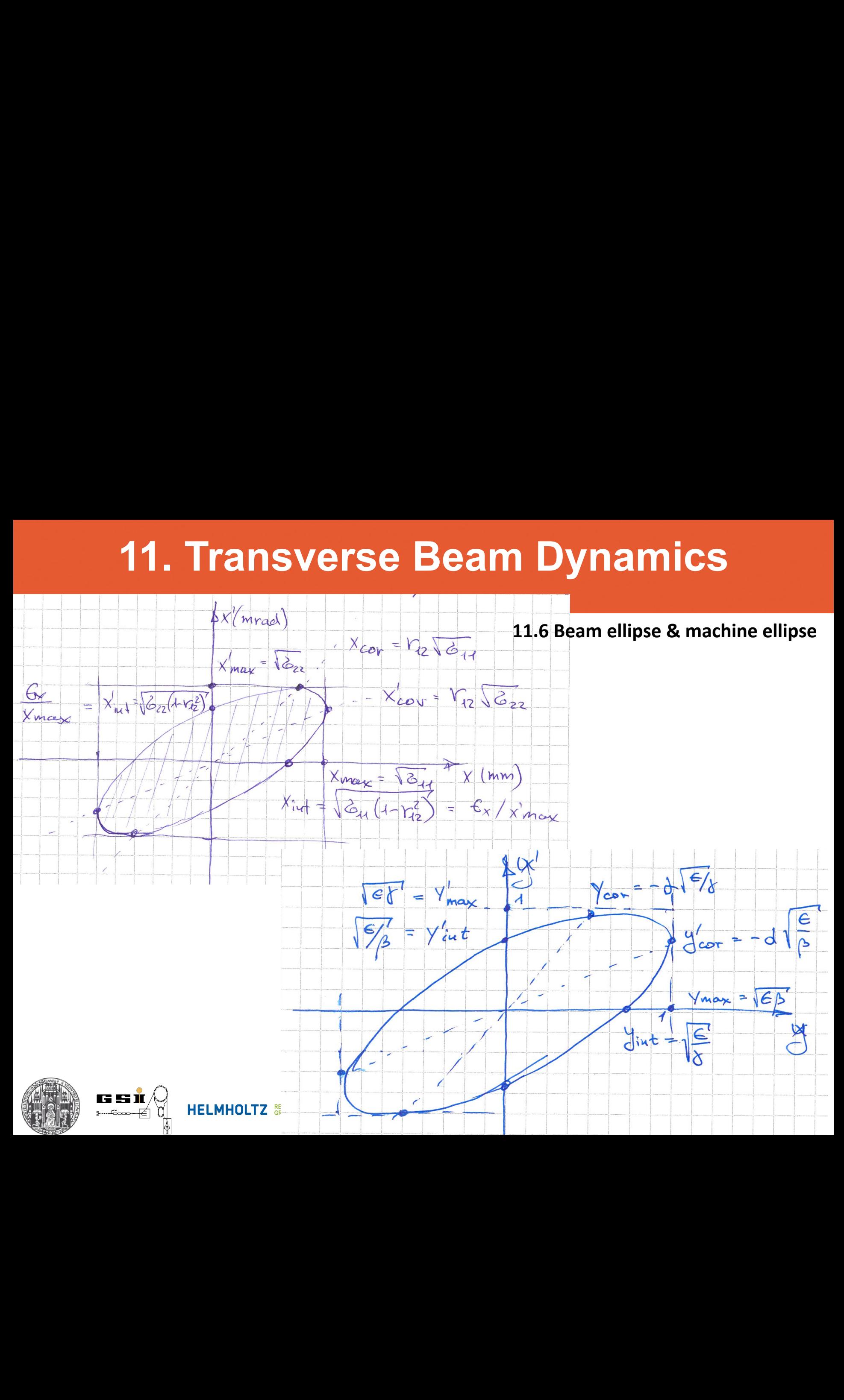

## **11.6 Beam ellipse & machine ellipse**

Machine ellipse

Defined by the machine (lattice, ion-optical settings, apertures)

Beam ellipse

Can be very different from machine ellipse (e.g. injection)

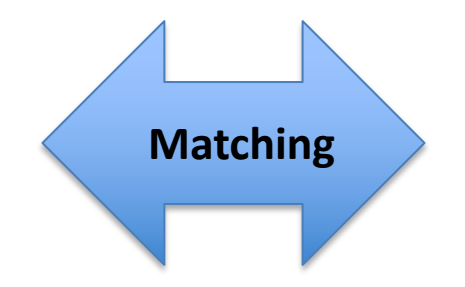

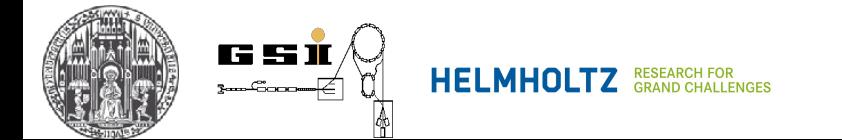

# **8. Beam Properties**

#### **Phase ellipse X**

Density distribution in (x,x') plane  $\rho(x, x')$  can typically presented with an ellipse L}--4-.4..-J-^\_^i ixnZLj?LlEl'K>|-->r ^L -<br>St<br>ity  $\mathsf{on}$  in  $(x,x')$  plane  $\varphi$ L<br>L<br>L<br>L<br>L<br>L

$$
\sigma_x = \begin{pmatrix} \sigma_{11} & \sigma_{12} \\ \sigma_{21} & \sigma_{22} \end{pmatrix} = \begin{pmatrix} \sigma_{11} & \sigma_{12} \\ \sigma_{12} & \sigma_{22} \end{pmatrix} \qquad \begin{array}{c} \sigma_{12} = \sigma_{21} \\ \det(\sigma_x) > 0 \end{array}
$$
\nPhase ellipse:

\n
$$
\mathbf{X}^T \sigma_x^{-1} \mathbf{X} = 1 \qquad \qquad \text{(1)}
$$
\n
$$
\sigma_x^{-1} = \frac{1}{\det(\sigma_x)} \begin{pmatrix} \sigma_{22} & -\sigma_{12} \\ -\sigma_{12} & \sigma_{11} \end{pmatrix}
$$
\n
$$
\overline{X} = \begin{pmatrix} x \\ x' \end{pmatrix}
$$
\n
$$
\frac{x^2}{a^2} + \frac{x'^2}{b^2} = 1
$$
\nor from origin to ellipse boundary.

Phase ellipse:

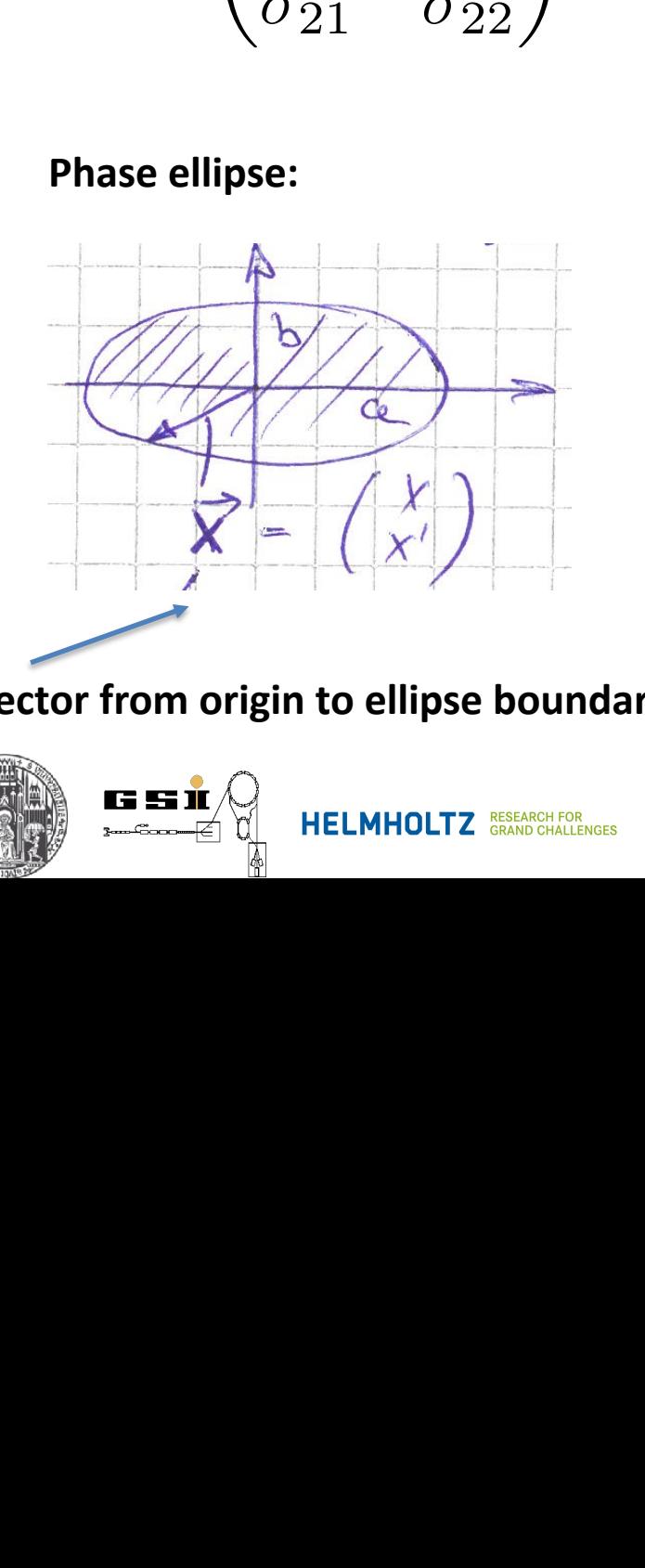

**Vector from origin to ellipse boundary** -^

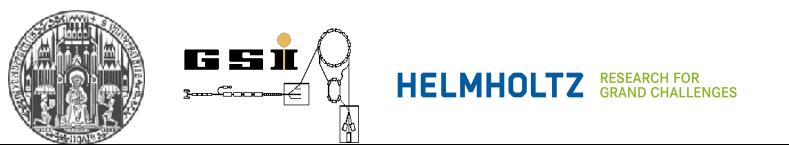

sity distribution in (x,x') plane 
$$
\rho(x, x')
$$
 can typically presented with an ellipse  
\n
$$
\sigma_x = \begin{pmatrix} \sigma_{11} & \sigma_{12} \\ \sigma_{21} & \sigma_{22} \end{pmatrix} = \begin{pmatrix} \sigma_{11} & \sigma_{12} \\ \sigma_{12} & \sigma_{22} \end{pmatrix} \qquad \begin{array}{l} \sigma_{12} = \sigma_{21} \\ \sigma_{21} = \sigma_{22} \end{array}
$$
\nPhase ellipse:  
\n
$$
\mathbf{X}^T \sigma_x^{-1} \mathbf{X} = 1 \qquad \begin{array}{l} \mathbf{X} \\ \mathbf{X} \end{array}
$$
\n
$$
\sigma_x^{-1} = \frac{1}{\det(\sigma_x)} \begin{pmatrix} \sigma_{22} & -\sigma_{12} \\ -\sigma_{12} & \sigma_{11} \end{pmatrix}
$$
\n
$$
\mathbf{X} = \begin{pmatrix} x' \\ x' \end{pmatrix}
$$
\nor from origin to ellipse boundary

#### **11. Transverse Beam Dynamics** Wenn Strahlenlipse und Maschinenellipse und Maschinenellipse und Maschinenellipse und Maschinenellipse und Mas zwar der Mechanismus der Mechanismus der Filamentation (siehe Abb. 6.5 und 6.6) fur eine Abb. 6.5 und 6.6 und<br>" **11. Transverse Beam Dynamics** zwar der Mechanismus der Filamentation (siehe Abb. 6.5 und 6.6) fur eine chung *x* und Winkelabweichung *x*! im Strahl. Man definiert daher auch den dimensionslosen Korrelationsparameter *r*<sup>12</sup>

**11.6 Beam ellipse & machine ellipse** folgenden Zusammenhang mit der in Abschn. 4.7 eingeführten Zusammenhang mit der in Abschn. 4.7 ein der in Absc rin bean<br>L langsame Angarangsame Anparassung der Strahlen an die Maschinenen an die Maschinenen and die Maschellinen and<br>11.6 Beam ellipse & machine ellipse den allerdings die effektiven Emittanzen gründet die effektiven Emittanzen gründet die Strahlungs die Strahlung<br>Die Strahlungs die Strahlungs die Strahlungs die Strahlungs die Strahlungs die Strahlungs die Strahlungs die

schlechter.

 $\sqrt{\epsilon}$ 

$$
\sigma = \begin{pmatrix}\n\sigma_{11} & \sigma_{12} \\
\sigma_{12} & \sigma_{22}\n\end{pmatrix} = \epsilon_x \begin{pmatrix}\n\beta_x & -\alpha_x \\
-\alpha_x & \gamma_x\n\end{pmatrix} = \begin{pmatrix}\n\epsilon_x \beta_x & -\epsilon_x \alpha_x \\
-\epsilon_x \alpha_x & \epsilon_x \gamma_x\n\end{pmatrix}
$$
\n
$$
\sqrt{\epsilon_x \beta_x}
$$
\nMaximal spatial extension

\n
$$
\sqrt{\epsilon_x \gamma_x}
$$
\nMaximal angular extension

\n
$$
\begin{pmatrix}\n\frac{x_{\text{max}} - \sqrt{\sigma_{22}}}{\sqrt{\sigma_{21}(1 - \frac{\sigma_{12}}{\sigma_{12}})}} & \frac{x_{\text{cov}} - r_{12}\sqrt{\sigma_{11}}}{\sqrt{\epsilon_{\text{cov}}} + r_{12}\sqrt{\sigma_{22}}}\n\end{pmatrix}
$$
\n
$$
\begin{pmatrix}\n\frac{x_{\text{max}} - \sqrt{\sigma_{11}}}{\sqrt{\sigma_{11}(1 - \frac{\sigma_{12}}{\sigma_{12}})}} \\
\frac{x_{\text{max}} - \sqrt{\sigma_{11}}}{\sqrt{\sigma_{11}(1 - \frac{\sigma_{12}}{\sigma_{12}})}} \\
\frac{x_{\text{max}} - \sqrt{\sigma_{11}}}{\sqrt{\sigma_{11}(1 - \frac{\sigma_{12}}{\sigma_{12}})}}\n\end{pmatrix}
$$
\n
$$
\begin{pmatrix}\n\frac{x_{\text{max}} - \sqrt{\sigma_{11}}}{\sqrt{\sigma_{11}(1 - \frac{\sigma_{12}}{\sigma_{12}})}} \\
\frac{x_{\text{max}} - \sqrt{\sigma_{11}}}{\sqrt{\sigma_{11}(1 - \frac{\sigma_{12}}{\sigma_{12}})}} \\
\frac{x_{\text{max}} - \sqrt{\sigma_{11}}}{\sqrt{\sigma_{11}(1 - \frac{\sigma_{12}}{\sigma_{12}})}}\n\end{pmatrix}
$$

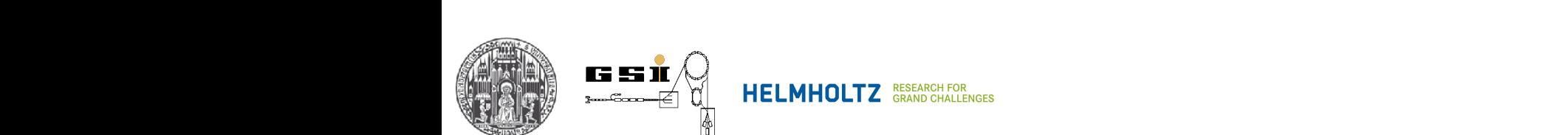

 $x \text{ (mm)}$ 

#### **11. Transverse Beam Dynamics** Die 1σ-Emittanz wird auch RMS-Emittanz (RMS = " **20. Analoge Gleichungen Gleichungen Gleichungen Gleichung**en gelten für die Gleichungen zugleichungen zugleichung<br>20. Zwei oder der Gleichungen zugen zugen, erhalten wird and der Standardabweiter und der Standardabweiter *x x* $\bf{a}$  $\bf{b}$  $\bf{c}$  $\bf{c}$  $\bf{d}$  $\bf{c}$  $\bf{d}$  $\bf{c}$  $\bf{d}$  $\bf{d}$  $\bf{e}$  $\bf{d}$  $\bf{d}$  $\bf{e}$  $\bf{d}$  $\bf{d}$  $\bf{e}$  $\bf{d}$  $\bf{f}$  $\bf{e}$  $\bf{d}$  $\bf{f}$  $\bf{e}$  $\bf{d}$  $\bf{f}$  $\bf{e}$  **\bf{d** ¨ ¨oße !*<sup>x</sup>* und die Emittanz π!*x*. Je nachdem, ob wir eine, zwei der drei Standardabweitse B

)- und (*y, y*!

#### **11.7 RMS Emittance** genannt. Fur die ( ¨ *x, x*! nen !<sup>2</sup><sup>σ</sup>. Analoge Gleichungen gelten fur die ( ¨ *y, y*! Bei Elektronenmaschinen wird meistens !<sup>1</sup><sup>σ</sup> verwendet, bei Protonenmaschi-

RMS-Emittanz

Definition:

**11.7 KIVIS emittance**  
Definition: 
$$
\epsilon_x^{1\sigma} = \sqrt{\langle x^2 \rangle \langle x'^2 \rangle - \langle xx' \rangle^2}
$$

)-Phasenebene.

$$
\epsilon_y^{1\sigma} = \sqrt{\langle y^2 \rangle \; \langle y^{\prime 2} \rangle - \langle y y^{\prime} \rangle^2}
$$

Expressed in Twiss parameteres. Fur ein Ensemble von *N* Teilchen ist die RMS-Emittanz !<sup>1</sup><sup>σ</sup> **Expressed in Twiss parameteres** Expressed in Twiss parameteres Strahl auch mithilfe der Courant-Snyder Invarianten definieren. Fur ein En- Expressed in Twiss parameteres

$$
\epsilon_x^{1\sigma} = \frac{1}{N} \sum_i \epsilon_{x,i} = \frac{1}{N} \sum_i \gamma_x x_i^2 + 2\alpha_x x_i x_i' + \beta_x {x_i'}^2
$$
  
0.05  
0.04  
0.04

$$
\epsilon_y^{1\sigma} = \frac{1}{N} \sum_i \epsilon_{y,i} = \frac{1}{N} \sum_i \gamma_y y_i^2 + 2\alpha_y y_i y_i' + \beta_y y_i^{'2}
$$
\n(0.02)

notifieren die sehr einfache die sehr eine vertreten die sehr eine wird zur die sehr eine die sehr eine die se Die resultieren Strahlenbelden in der Strahleinhung und der Erhalten wir und der Erhalten wir und der Strahlein

**I I I S DECEADCLE CO** 

**E I E** GRAND CHALLENGES

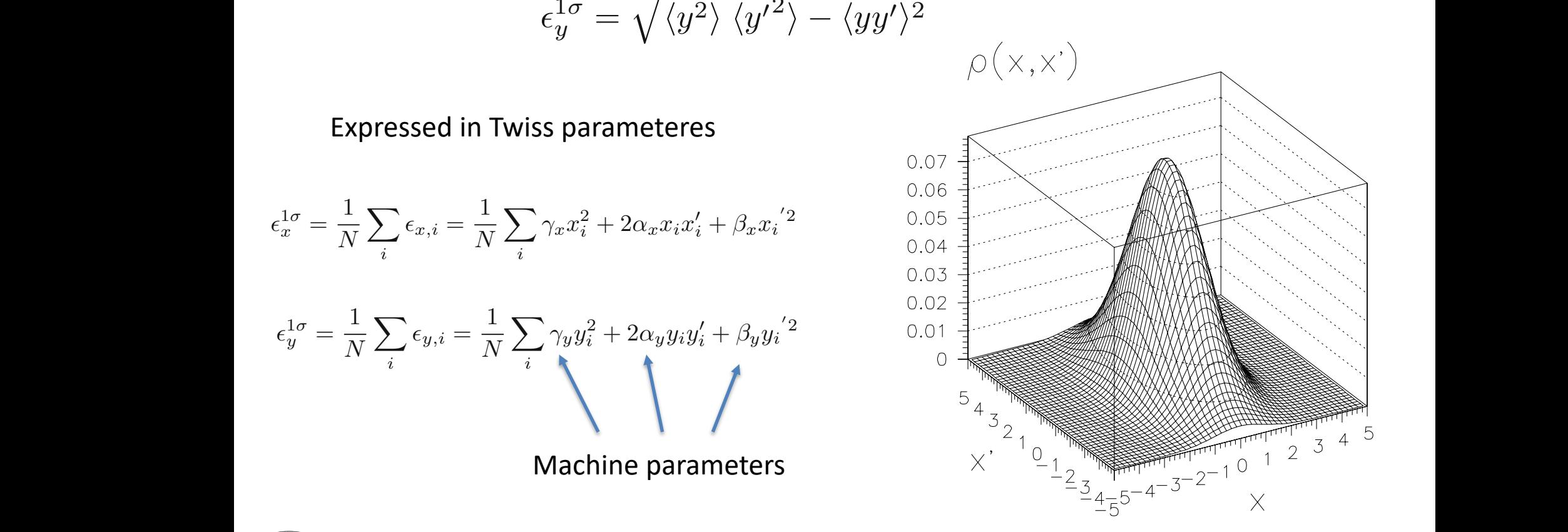

)-Ebene lautet die Definition

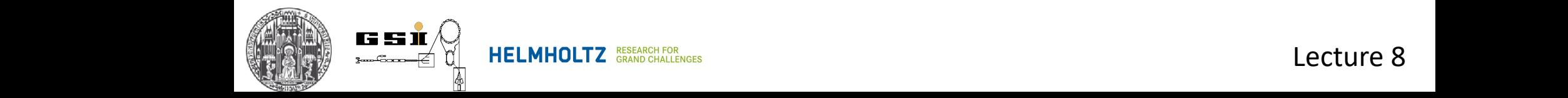

#### Transverse Beam Dynamics Dichteverteilungen des Strahles beim Durchgang durch ein Strahlfuhrungssys- ¨ **11. Transverse Beam Dynamics**

tem? Hierzu betrachten wir die Transformation der Strahlmatrizen σ*<sup>x</sup>* bzw. σ*y*.

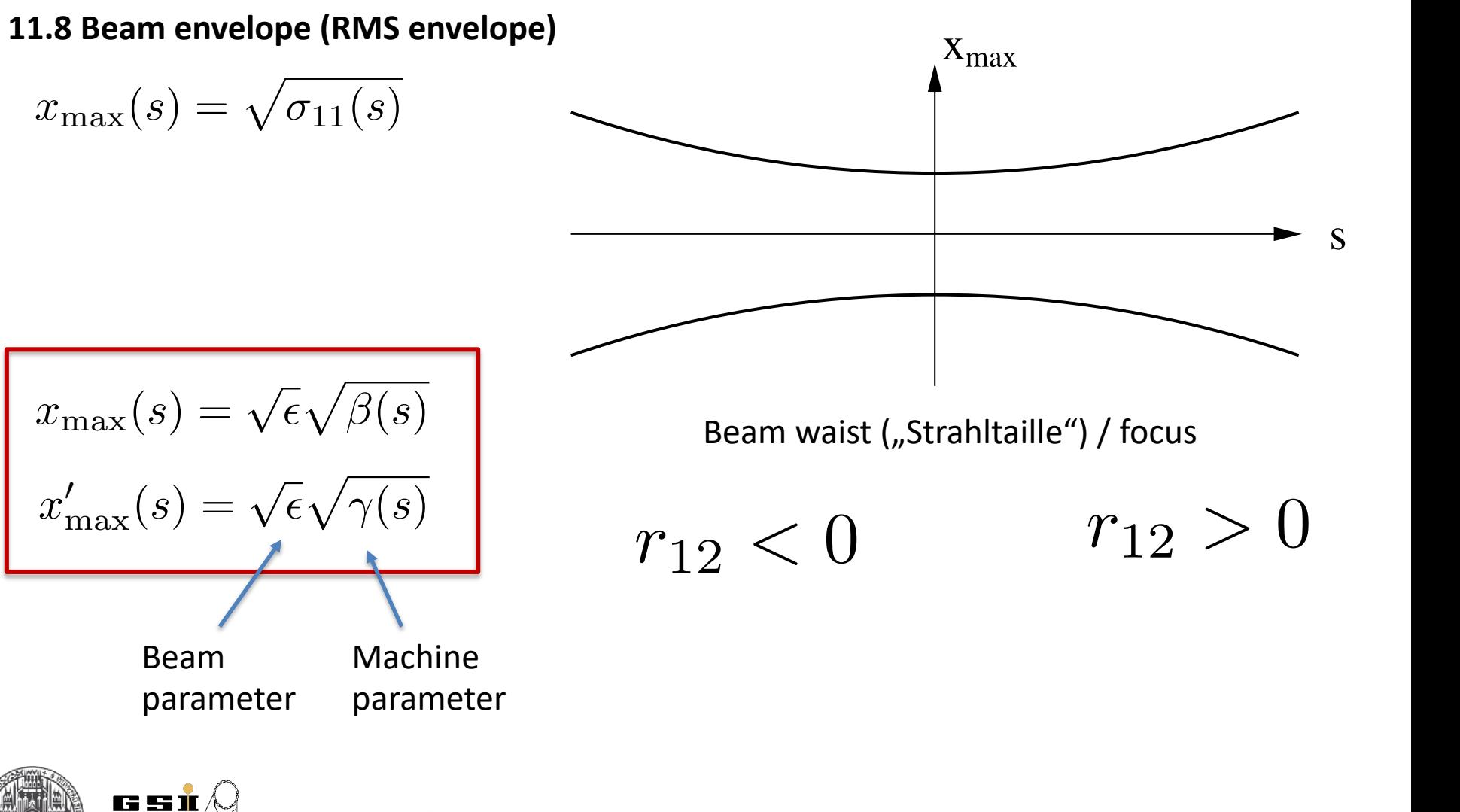

**11.9 Machine Acceptance**

Maximum beam emittance which can be transmitted through the machine

$$
\epsilon_{\max} = \frac{x_{\max}^2}{\beta}
$$

$$
\text{Acceptance/Admittance} \qquad A = \pi \epsilon_{\text{max}}
$$

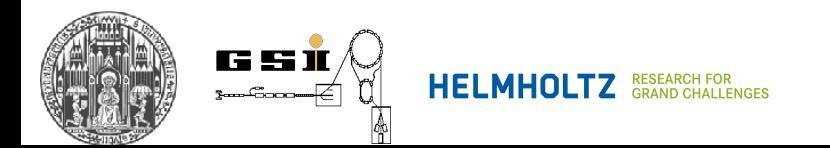

### **11. Transverse Beam Dynamics** 256 Transverse Beam Dynamics

#### **11.8 Machine ellipse** Durch die Twiss-Matrix *M*(*s*) = *R*(*s, s* + *C*) ist die Eigenellipse σe(*s*) an

#### Ellipses defined by  $\alpha$ ,  $\beta$ ,  $\gamma$  functions are nothing else than eigenellipses chrotron, Annals of Physics 3 (1958) 1958, Annals of Physics 3 (1958) 1958  $f$ ellinses defined by  $\alpha$   $\beta$   $\gamma$ functions are nothing else than eigenellinses

 $\sigma_e$  of matrix *M* at easch *s*!

 $\sigma_e$  of matrix *M* at easch *s*! Gordon, M.M.: Orbit properties of the isochronous cyclotron ring with radial sectors, Annals of Physics 3 (1968) 571 radial sectors, Annals of Physics  $\boldsymbol{\mathcal{S}}$  (1908)  $\boldsymbol{\mathcal{S}}$  (1

$$
\sigma_e = M \sigma_e M^T
$$
  

$$
\sigma_e (s + C) = \sigma_e (s)
$$

Eigenellipses are defined at each s via Twiss matrix

$$
\sigma_{e}(s) = \epsilon \begin{pmatrix} \beta(s) & -\alpha(s) \\ -\alpha(s) & \gamma(s) \end{pmatrix}
$$

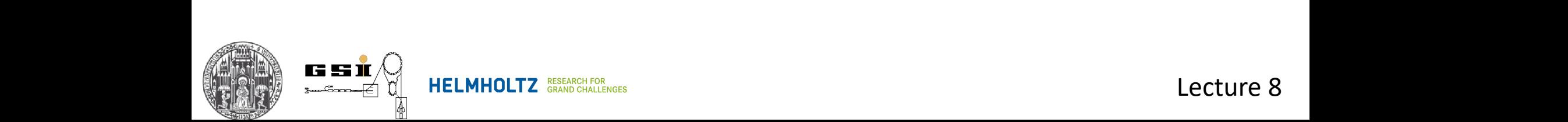

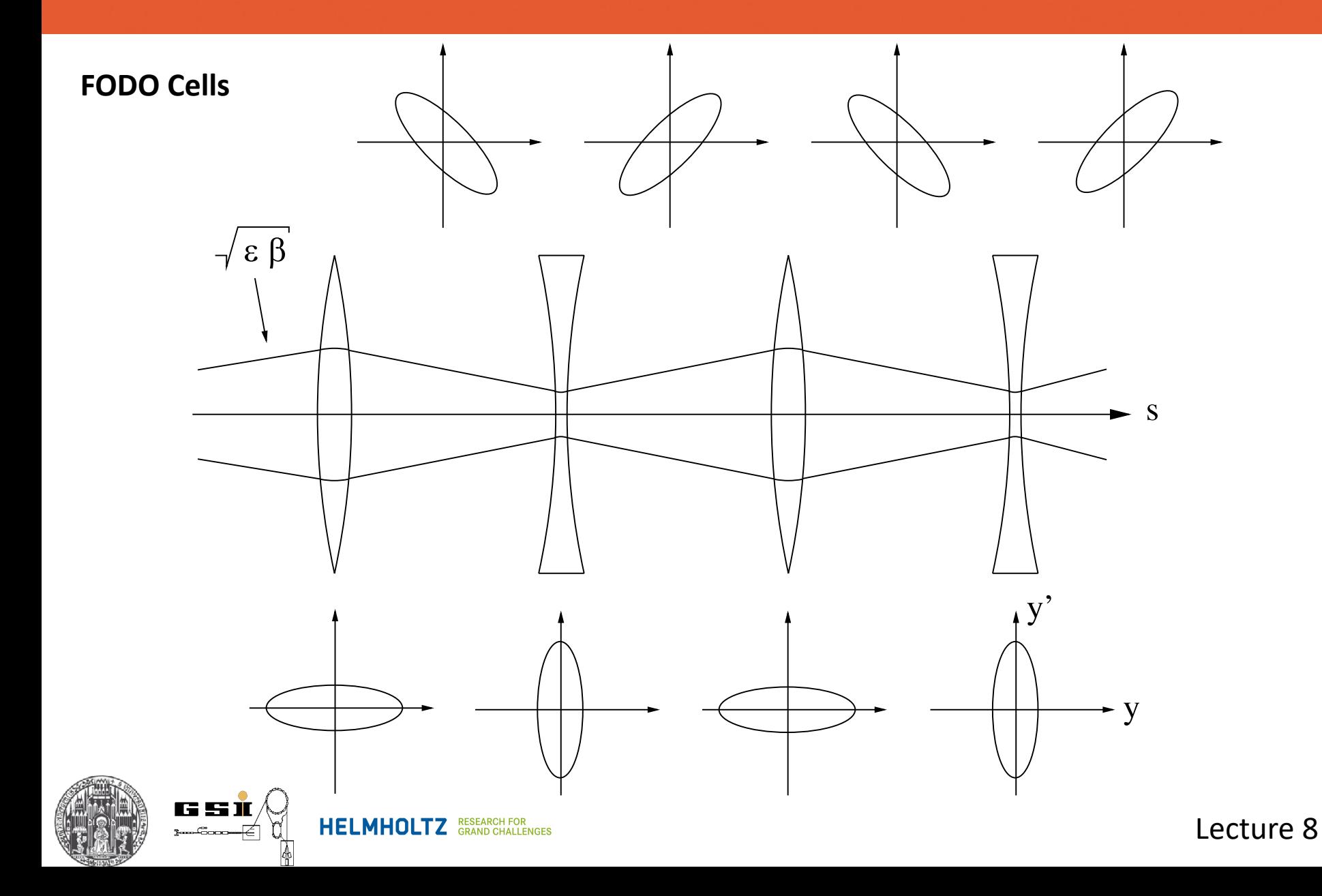

#### **11. Transverse Beam Dynamics** *s*2 **THUS Damit erhalten wir für die Transverse Beam Dynam**

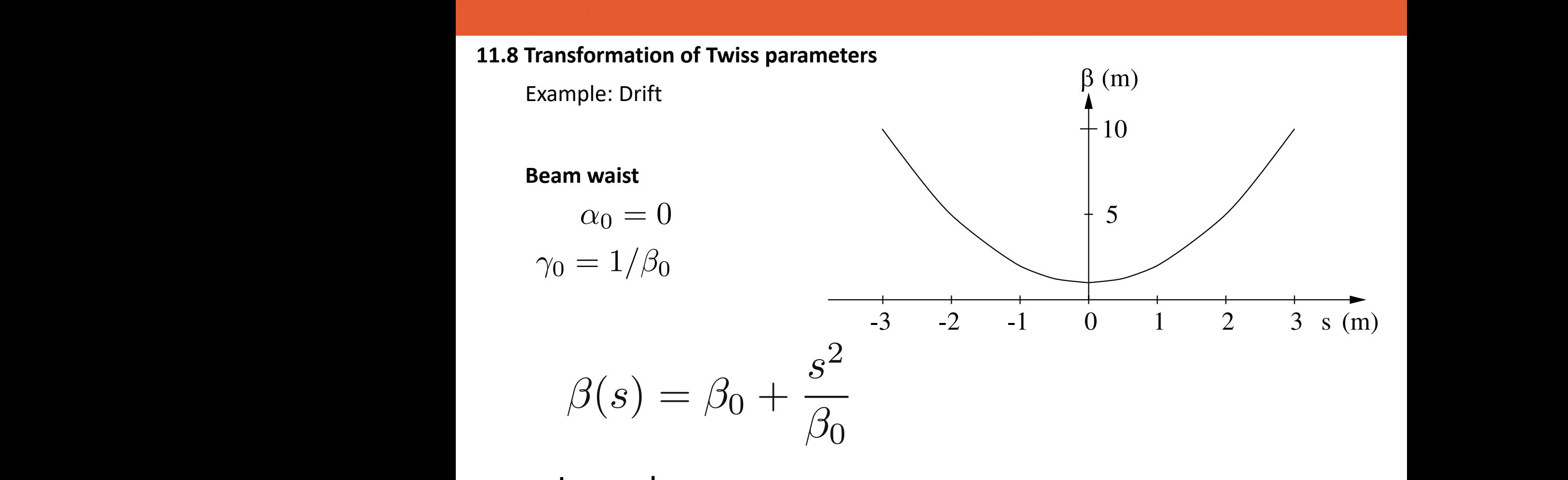

**In general:**

 $\beta(s) = \beta_0 - 2\alpha_0 s + \gamma_0 s^2$ 

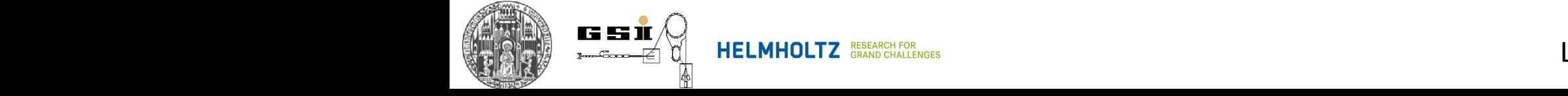

# **Typical example (HESR at FAIR)**

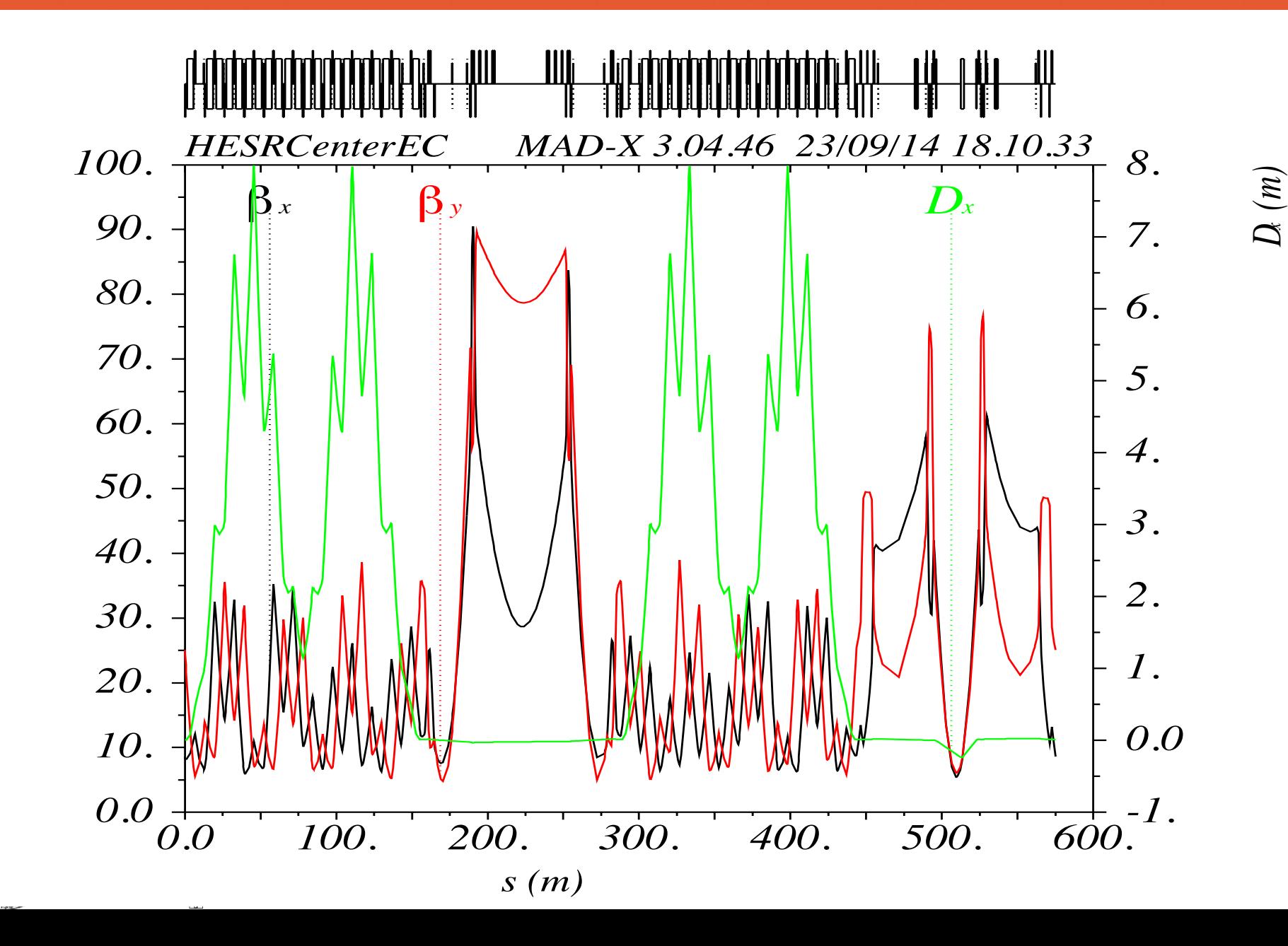

`*x (m),*  $\left( \begin{matrix} 3 \ 2 \end{matrix} \right)$ 

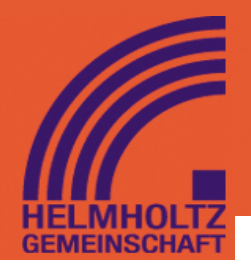

#### **11.9 Matching beam and machine**

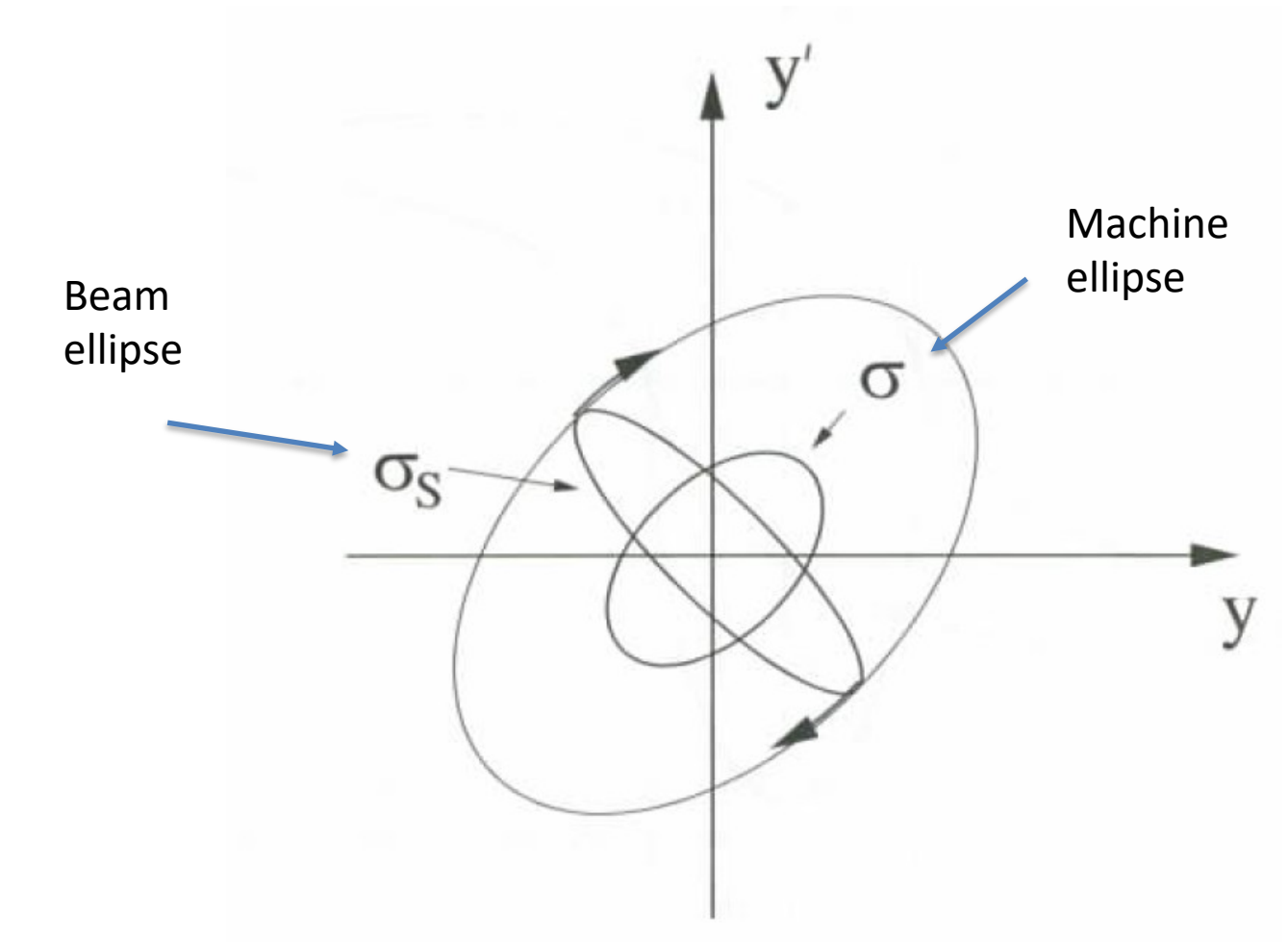

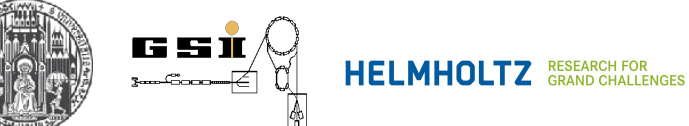

# **11.9 Matching beam and machine**

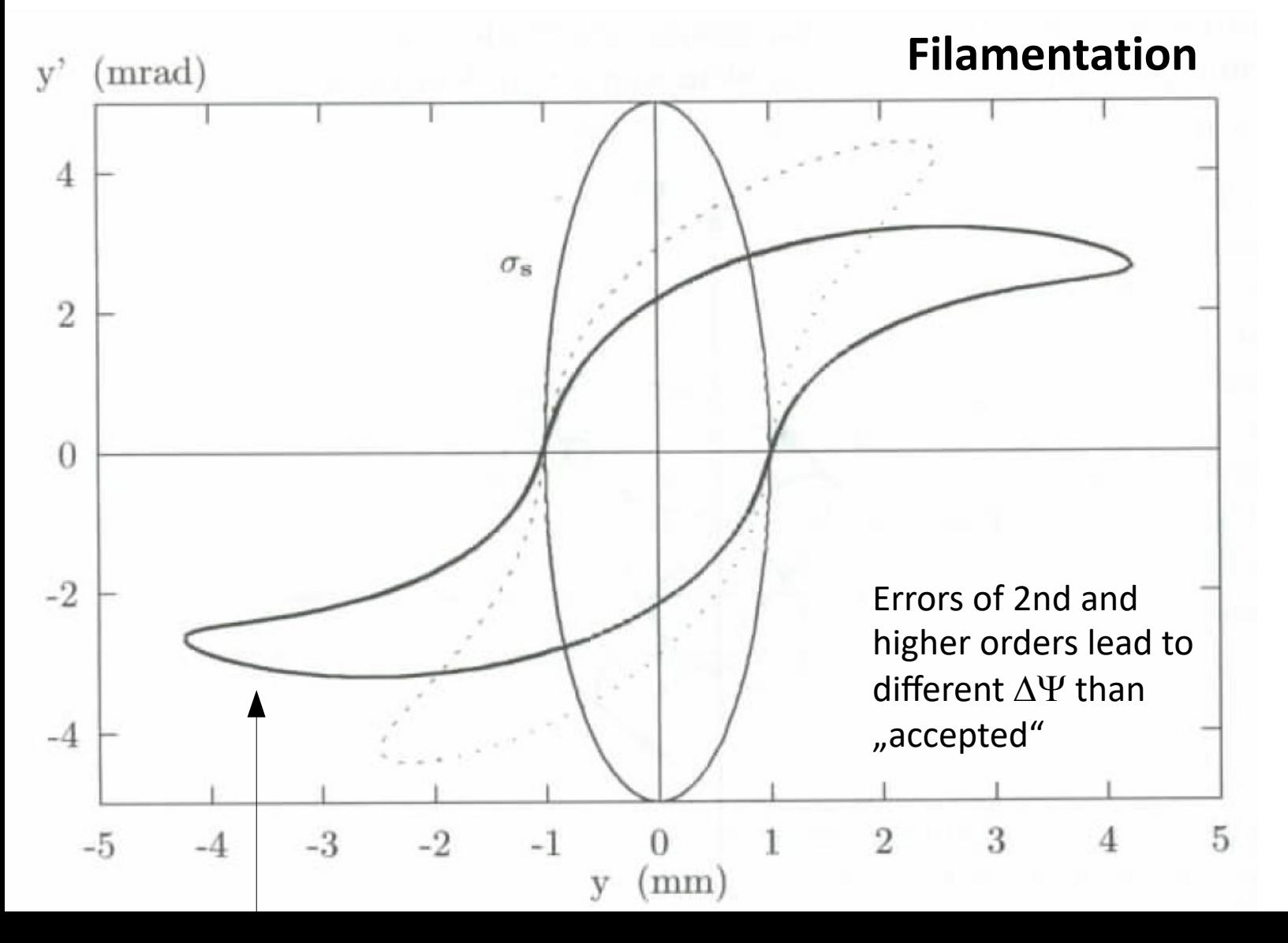

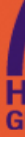

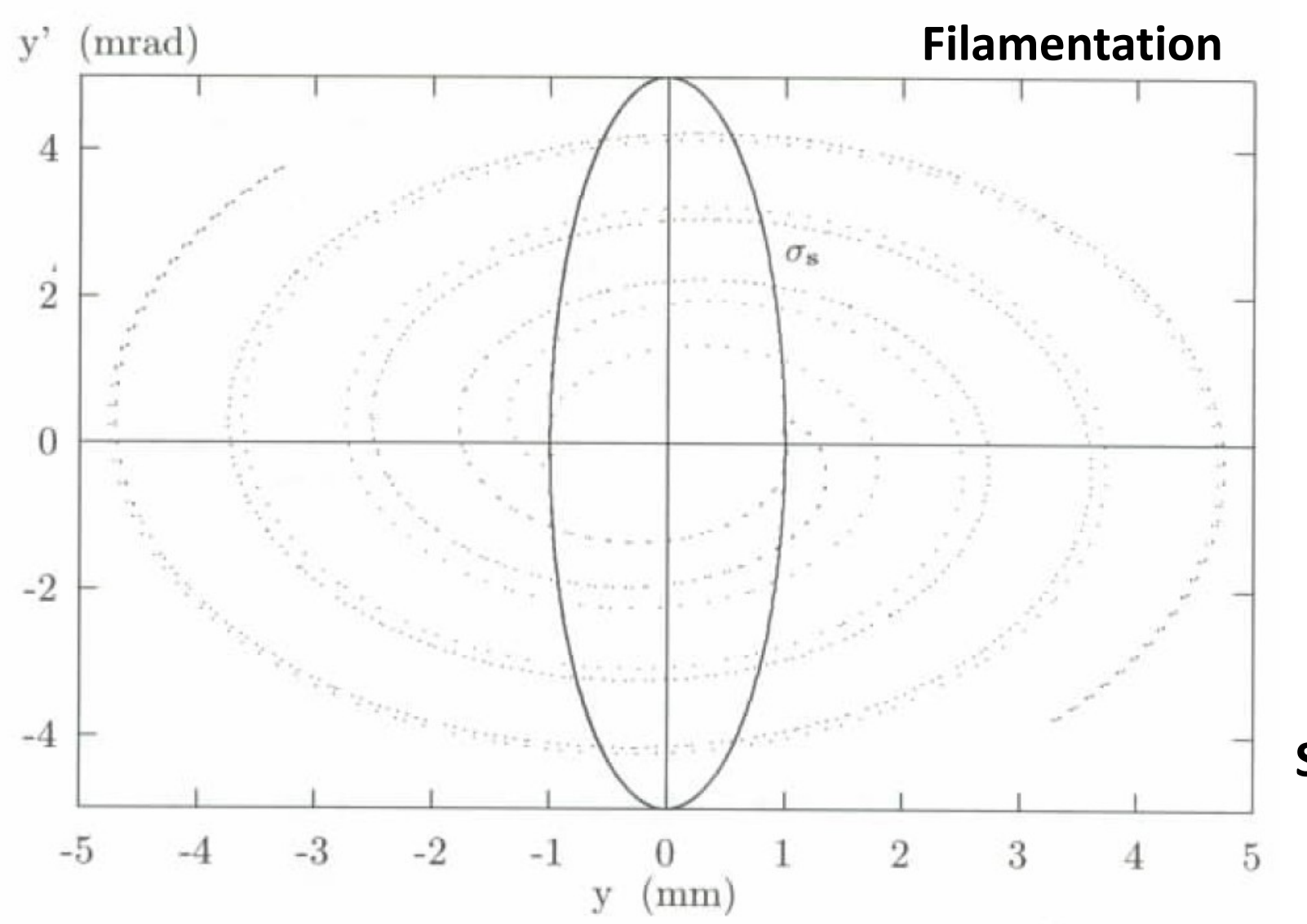

**Spiralling**

# **12. Transverse Beam Dynamics with Dispersion Die Fransverse Beam Bynamies with Bispersion**

**12.1 Equations of motion**<br>wird in der radialen Ebene durch die inhomogene Differenzial gleichung der radialen Ebene durch die inhomogene **12.1 Equations of motion** 

$$
x'' + k_x(s)x = h(s)\delta
$$
  
\n
$$
h(s) = \frac{1}{\rho_0(s)}
$$
  
\n
$$
k_x(s)
$$
-Periodic coefficients  
\n
$$
k_x(s+C) = k_x(s)
$$
  
\n
$$
h(s+C) = h(s)
$$
  
\n
$$
\delta
$$
 leads to a modified equilibrium trajectory  
\n
$$
x_D(s) = \delta D(s)
$$

D(s) – dispersion function, periodic function of the machine

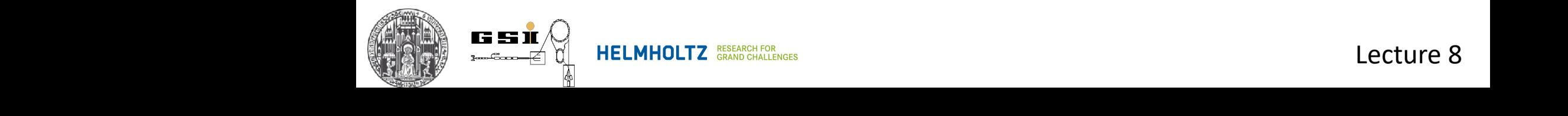

12.2 Solution of equations of motion

$$
x_{\delta}(s) = x(s) + \delta D(s)^{2}
$$

Homogeneous solution ( $\delta$ =0)

$$
\text{Insert } \text{2} \text{ into } \text{1}
$$
\n
$$
D'' + k_x(s)D = h_x(s)
$$

Periodic conditions:

$$
D(s+C) = D(s)
$$
  

$$
D'(s+C) = D'(s)
$$

Set starting point which can be any s

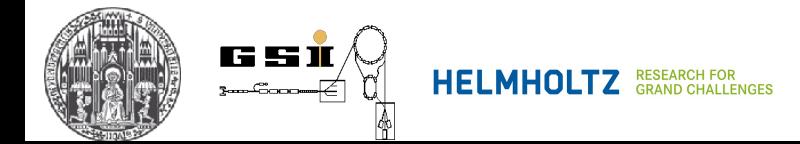

### **12.2 Solution of equations of motion**

General solution

$$
D(s) = D_0 C(s) + D'_0 S(s) + d(s)
$$
  
Coefficients

Cos/Sin – like solutions, basis solutions of homogeneous equations of motions

Special solution (4th lecture)

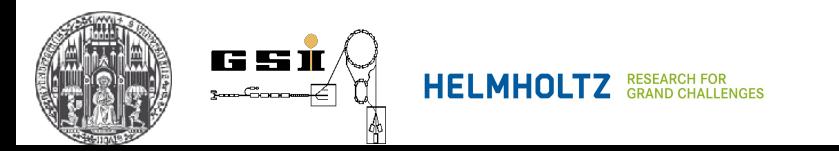

# **4. Solution of the Equation of Motion (linear approximation)**

**-** If particles are NOT monoenergetic  $(\delta \neq 0) \implies$  Inhomogenious equation

 $x'' + k_x(s)x = h(s)\delta$  (dipole magnet)

Solution: solution of homogenious differential equation plus a particular solution of inhomogenious equation

$$
x(s) = x_0 C_x(s) + x'_0 S_x(s) + \delta d_x(s)
$$

Dispersion function

Particles are sorted dependent on field index Correlation of  $\delta$  and  $x$  - dispersion

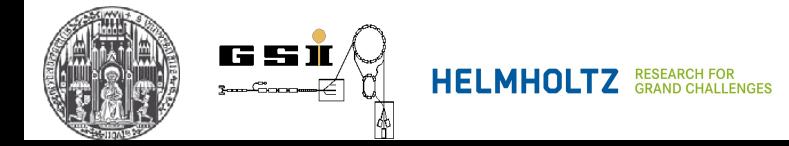

# **4. Solution of the Equation of Motion (linear approximation)**

$$
d_x(s) = \int_0^s h(\bar{s}) G_x(s, \bar{s}) d\bar{s}
$$

With Green function

$$
G_x(s,\overline{s}) = S_x(s)C_x(\overline{s}) - C_x(s)S_x(\overline{s})
$$

And initial conditions:

$$
d_x(0) = 0, \; d'_x(0) = 0
$$

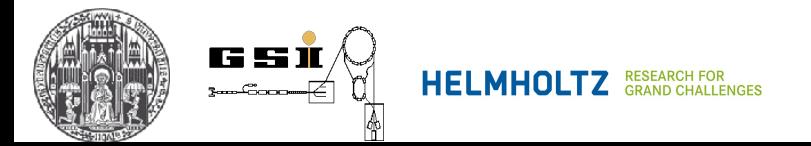

### **12.2 Solution of equations of motion**

After lengthy calculations  
\n
$$
D(s) = \frac{\sqrt{\beta}}{2\sin(\mu/2)} \int_s^{s+C} h(\bar{s}) \sqrt{\beta(\bar{s})} \cos[\Psi(\bar{s}) - \Psi(s) - \mu/2] d\bar{s}
$$

- Dispersion is an integral effect of ALL bending magnets!
- Perturbations in *h(s)* contribute with p(*s*)
- Contribution of an individual bending magnet is  $\propto h = 1/\rho_0$

- If 
$$
\mu/2 = 0 \Rightarrow D \to \infty \equiv
$$
 Resonance catastrophe!!

$$
\mu = (mod) 2\pi \quad \Rightarrow \quad Q \in N
$$

Tune, number of betatron oscillations

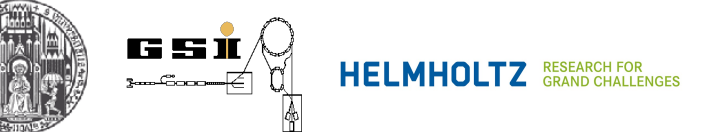

## **12. Transverse Beam Dynamics with Dispersion <b>Dispersion** Resonanz auf jeden Fall vermieden werden muss. Daher sollte *Q* nicht in der sin *µ/*2 = 0, gilt *µ* = 2π(mod2π), d. h. die Zahl *Q* der Betatronschwingungen

#### **12.3 Calculation of D(s)** In der Praxis werden Orts- und Winkeldispersion, d. h. die Funktionen Resonanz auf jeden Fall vermieden werden muss. Daher sollte *Q* nicht in der

- Either numerically (**s**), directly and  $\mathbf{z}$  is the set of  $\mathbf{z}$  of  $\mathbf{z}$   $\mathbf{z}$  and  $\mathbf{z}$  = *R*(*s*) and  $\mathbf{z}$  = *R*(*s*) and  $\mathbf{z}$  = *R*(*s*) and  $\mathbf{z}$  = *R*(*s*) and  $\mathbf{z}$  = *R*(*s*) and  $\mathbf{z}$  = *R*(*s*) and unmittelbaren Nïahe einer ganzen Zahl liegen. Die einer ganzen Zahl liegen Zahl liegen. Die eine Eine Spritzen<br>Die einer Große der Spritzen Zahl liegen. Die eine Spritzen Zahl liegen. Die eine Spritzen Zahl liegen. Die ei
	-

- Enter numerically  
- From Twiss matrix 
$$
M(s) = R(s + C)
$$

$$
\begin{pmatrix}\nD \\
D' \\
1\n\end{pmatrix} = \begin{pmatrix}\nM_{11} & M_{12} & M_{16} \\
M_{21} & M_{22} & M_{26} \\
0 & 0 & 1\n\end{pmatrix} \begin{pmatrix}\nD \\
D' \\
1\n\end{pmatrix}
$$

$$
D = \frac{M_{12}M_{26} + (1 - M_{22})M_{16}}{(1 - M_{11})(1 - M_{22}) - M_{12}M_{21}} = \frac{M_{12}M_{26} + (1 - M_{22})M_{16}}{4\sin^2\mu/2}
$$

$$
D' = \frac{M_{21}M_{16} + (1 - M_{11})M_{26}}{(1 - M_{11})(1 - M_{22}) - M_{12}M_{21}} = \frac{M_{21}M_{16} + (1 - M_{11})M_{26}}{4\sin^2\mu/2}
$$

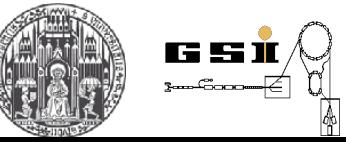

Lecture 8 Die Transportmatrix *M*(*s*) wird mithilfe von Computerprogrammen als Funktion von *s* ermittelt. And wird von *seit (6.69) erhalten wir daraus unmittelt.* Mit der Europe von *State die Funktionen wird von die Funktionen wird von die Funktionen wird von die Funktionen wird von die Funktion-*

## **12. Transverse Beam Dynamics with Dispersion** Resonanz auf jeden Fall vermieden werden muss. Daher sollte *Q* nicht in der *M*21*M*<sup>16</sup> + (1 − *M*11)*M*<sup>26</sup> *M*21*M*<sup>16</sup> + (1 − *M*11)*M*<sup>26</sup>

 $\frac{1}{2}$ 

#### **12.3 Calculation of D(s)** In der Praxis werden Orts- und Winkeldispersion, d. h. die Funktionen *D*!  $\frac{1}{2}$

- Either numerically (**s**), directly and  $\mathbf{z}$  is the set of  $\mathbf{z}$  of  $\mathbf{z}$   $\mathbf{z}$  and  $\mathbf{z}$  = *R*(*s*) and  $\mathbf{z}$  = *R*(*s*) and  $\mathbf{z}$  = *R*(*s*) and  $\mathbf{z}$  = *R*(*s*) and  $\mathbf{z}$  = *R*(*s*) and  $\mathbf{z}$  = *R*(*s*) and

- From Twiss matrix 
$$
M(s) = R(s + C)
$$

$$
\begin{pmatrix}\nD \\
D' \\
1\n\end{pmatrix} = \begin{pmatrix}\nM_{11} & M_{12} & M_{16} \\
M_{21} & M_{22} & M_{26} \\
0 & 0 & 1\n\end{pmatrix} \begin{pmatrix}\nD \\
D' \\
1\n\end{pmatrix}
$$

 $\mathbb{D}$  and differentially due to symmetry conditions, there are points three  $\mathbb{D}(\delta)=0$ - In each accelerator, due to symmetry conditions, there are points where

$$
D'(s) = 0
$$

$$
D=\frac{M_{16}}{1-M_{11}}
$$

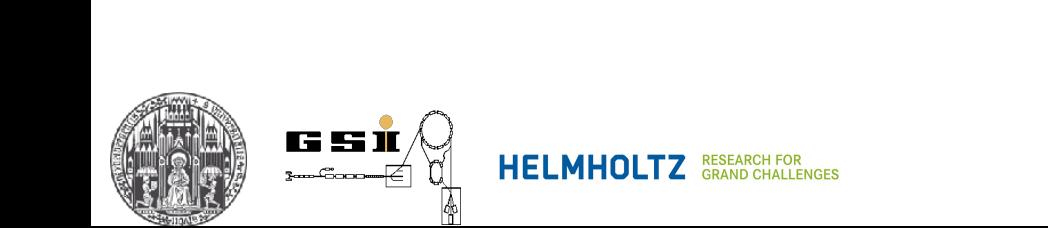

Lecture 8

4 sin<sup>2</sup> *µ/*<sup>2</sup> *.*

#### **12. Transverse Beam Dynamics with Dispersion** Beinschaft einer periodischen Anandes Gemeinschaft<br>Bei eine Reichen Anamenden Anderen Elemente ist einer Elemente ist einer Elemente ist einer Elemente ist eine die Einheitszelle beginnt. Wynamiec wien biopercien in ein men wir eine symmetrische Struktur an, d. h. *d. h. b. d. h. d. h. b. d. h. b. d. h. b. d. b. d. b. d. b. d. b.*<br>Die der deutsche Struktur an, d. h. d. b. d. b. d. b. d. b. d. b. d. b. d. b. d. b. d. b. d. b. d. b. d. b. d 12. Transverse Beam Dynamics with Dispersion

#### **12.3 Example: Periodic accelrator built of FODO structures / Transport beam-lines** trischen Form, deutschen Form, der Starten ausgenanden Starten den Starten der Anti-Ausgen und der Anti-Ausgen<br>Umadernach der Starten der Starten und der Starten der Ausgenanden und der Ausgenanden und der Ausgenanden und Systeme sind auch fur den geraden Strahltransport öber eine große Distanz über eine große Distanz über eine gr<br>Distanz öber eine große Distanz im der der der Strahltransport im der Strahltransport der Strahltransport im d

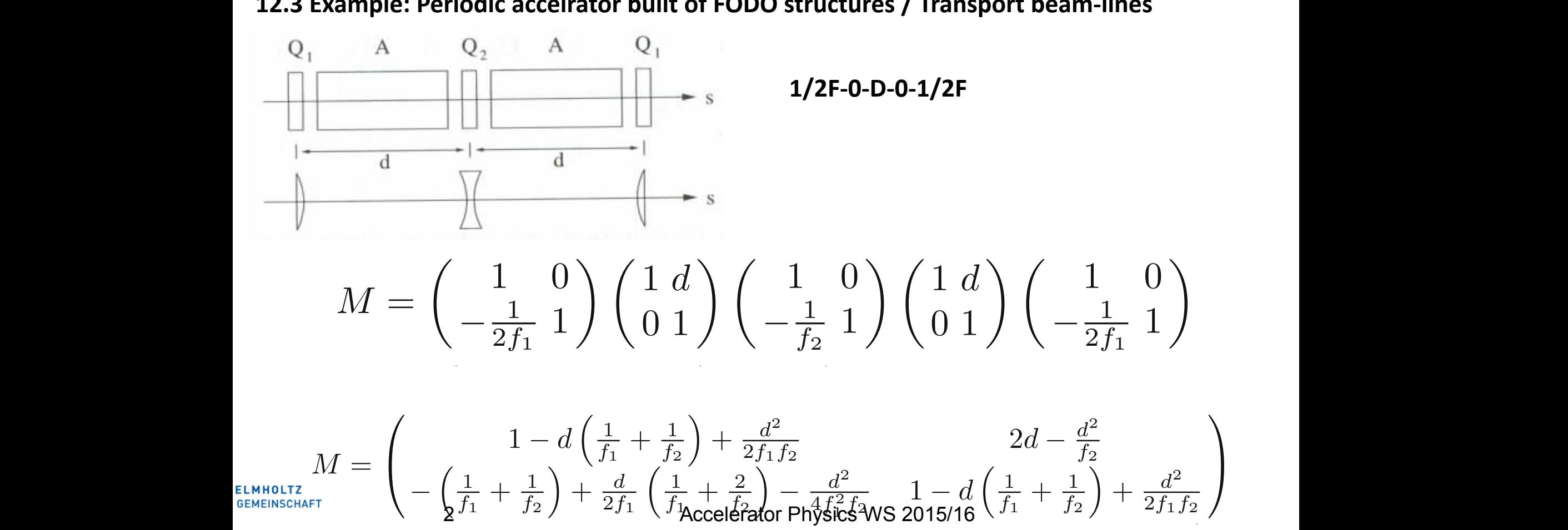

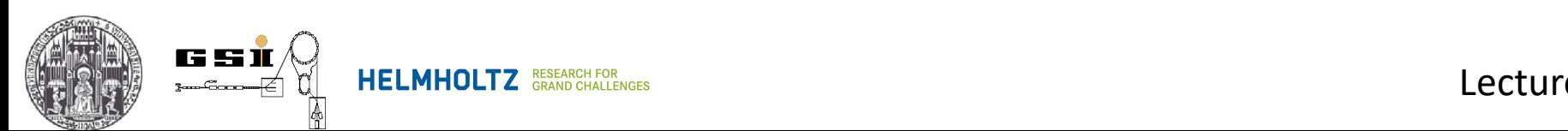

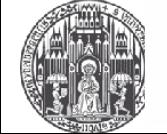

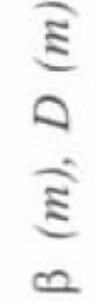

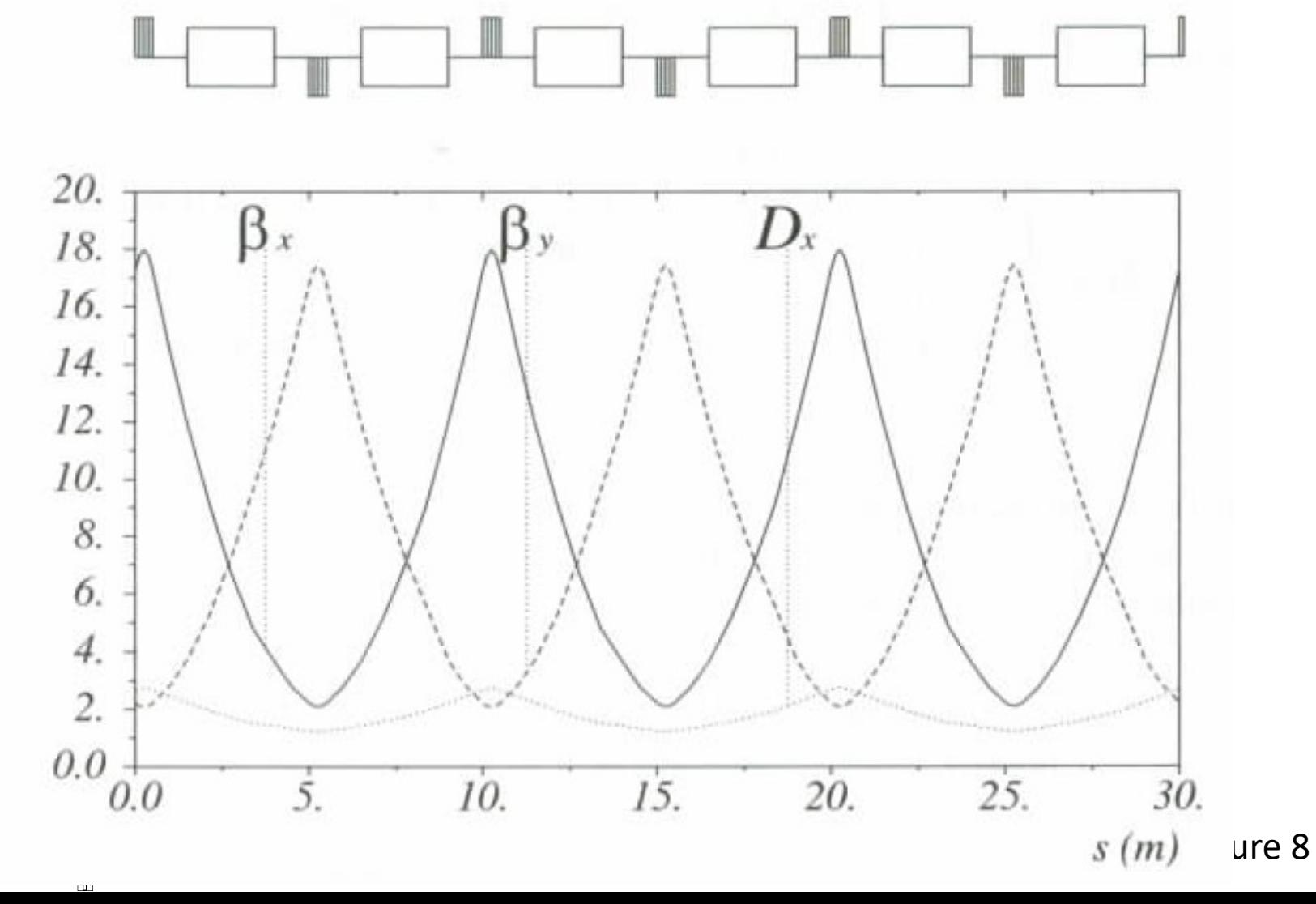

**12.3 Example: Model ring**

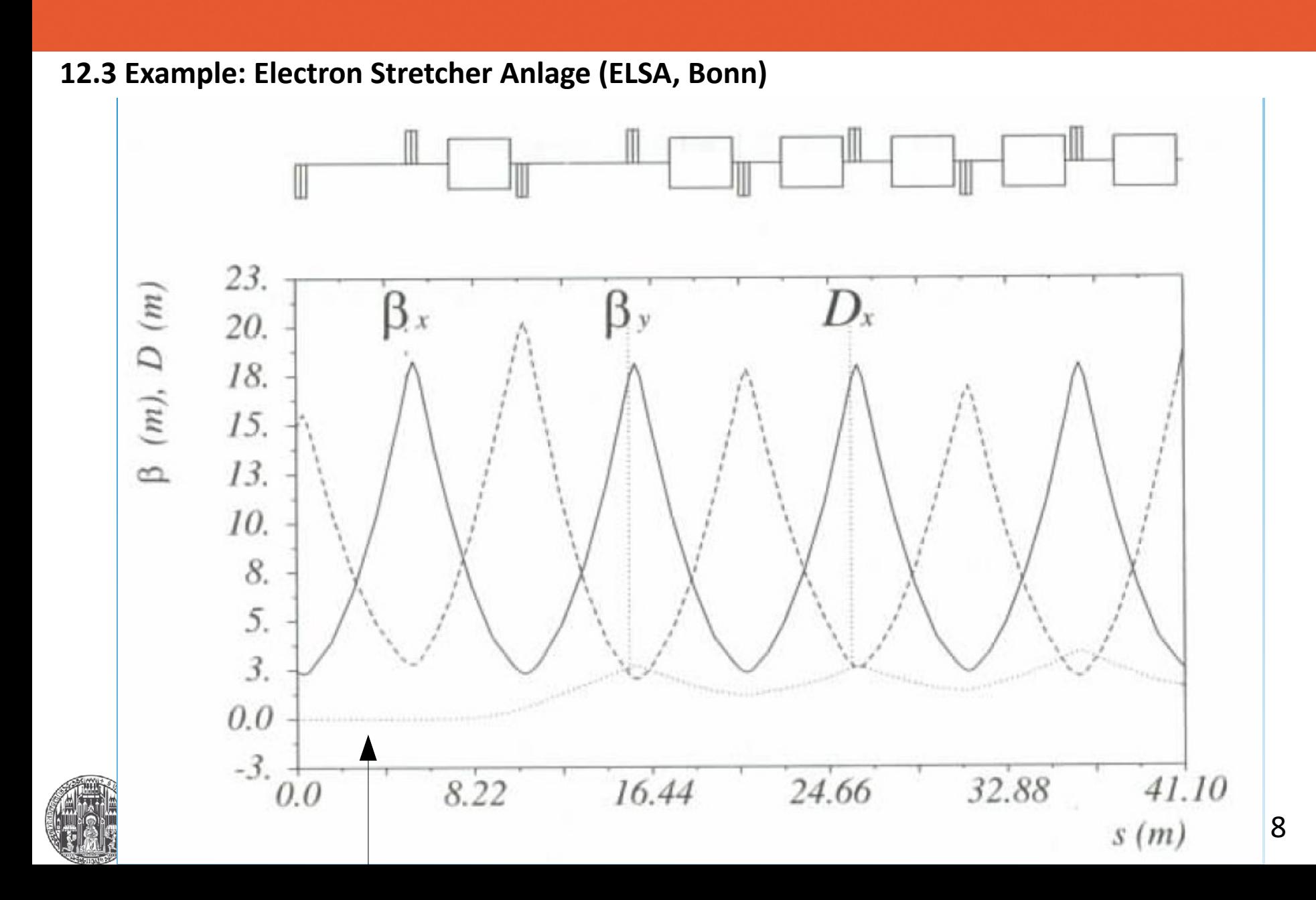

# **Typical example (HESR at FAIR)**

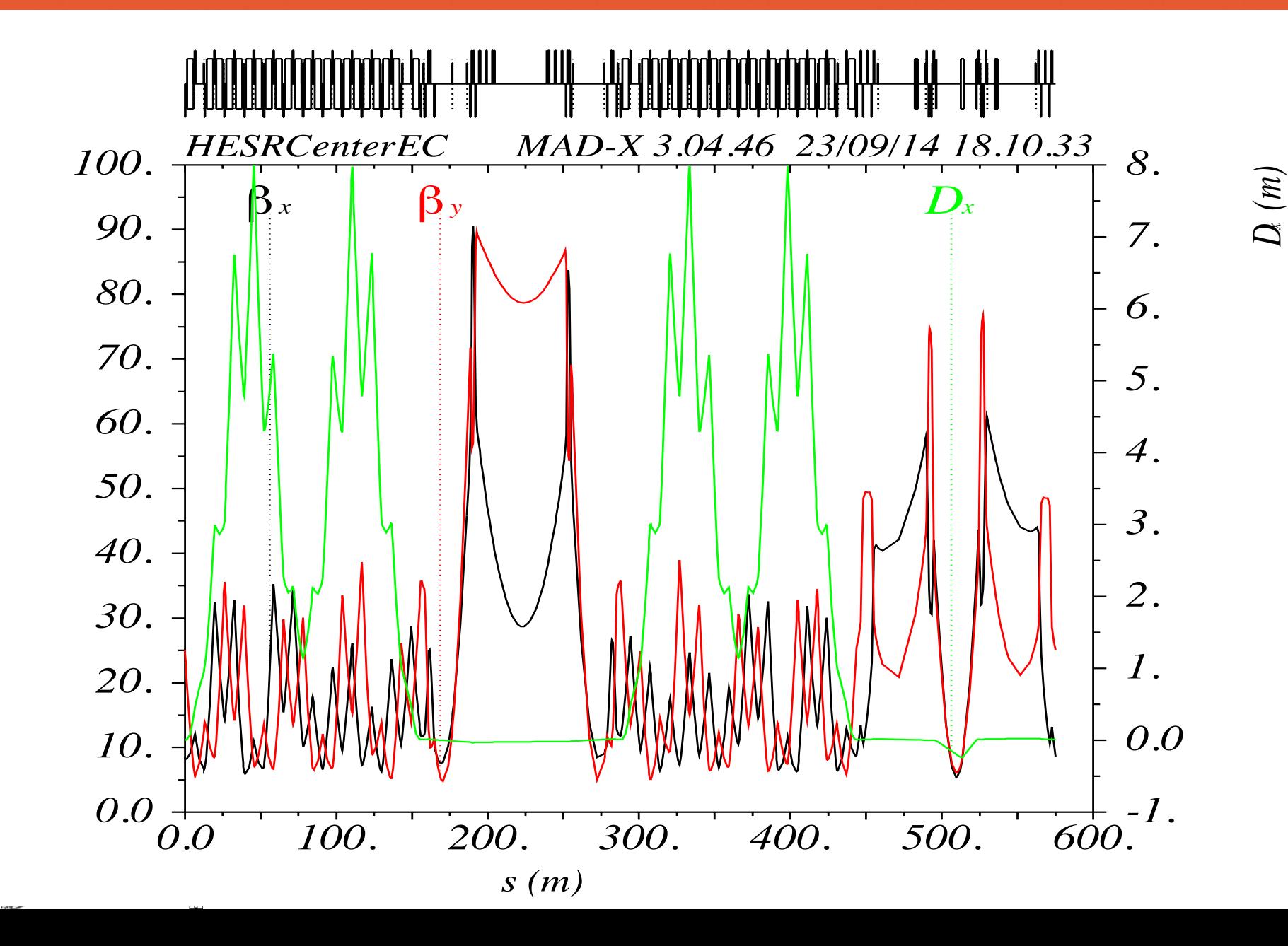

`*x (m),*  $\left( \begin{matrix} 3 \ 2 \end{matrix} \right)$ 

The machine is divided into six identical super-

### **12.3 Example: Periodic accelrator built of FODO structures** 6.8 Beispiele 2012

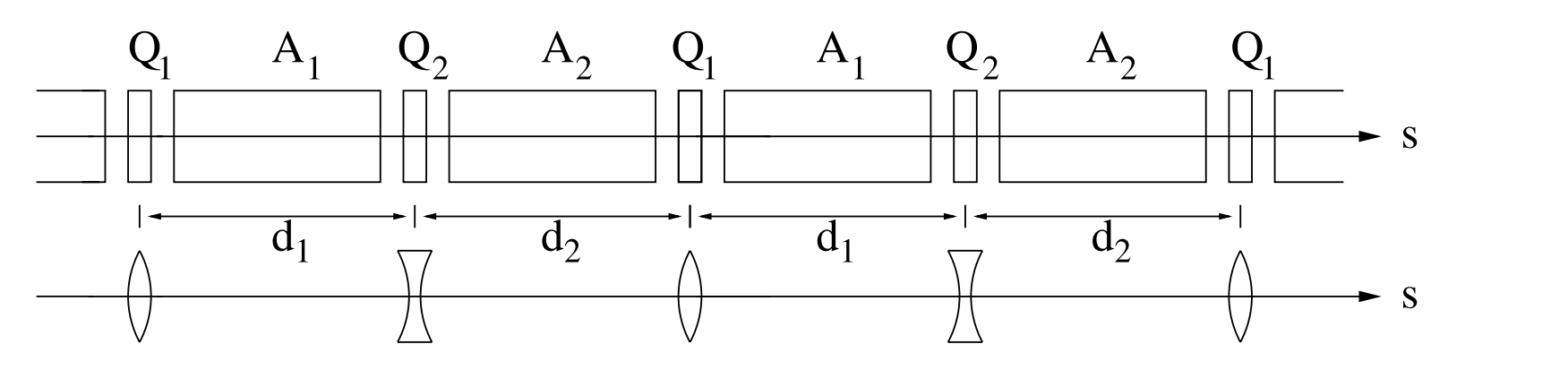

"Standart" separate-function machine

SPS/CERN (Super Proton Synchrotron)  $\frac{1}{2}$ is shown is shown is mattern is mattern is mattern is mattern is mattern is mattern is mattern in the pattern in the pattern is mattern in the pattern in the pattern in the pattern in the pattern in the pattern i

108 Cells [  $Q_F+4D(\rho_0=741.2 \text{ m}; \alpha=8.445 \text{ mrad})+Q_D$  ]  $\frac{1}{2}$  the design of the extraction channel channel,  $\frac{1}{2}$ 

6 Super-periods of 14 Cells + 4 insertions with missing dipoles

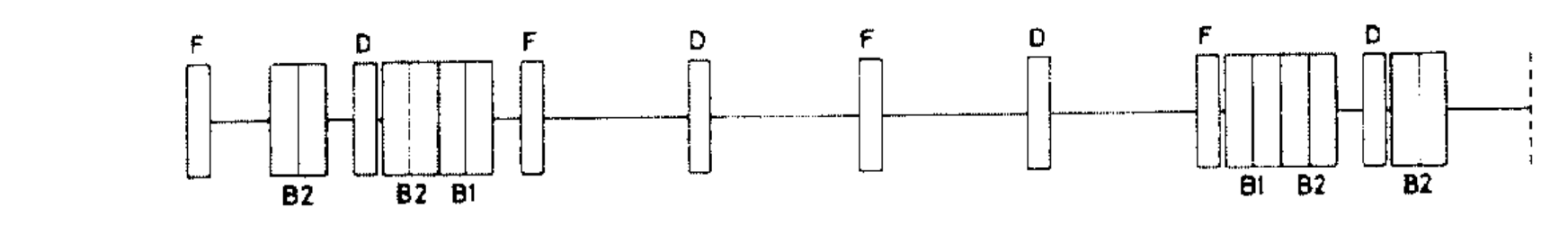

Fig. 3 Long straight section insertion

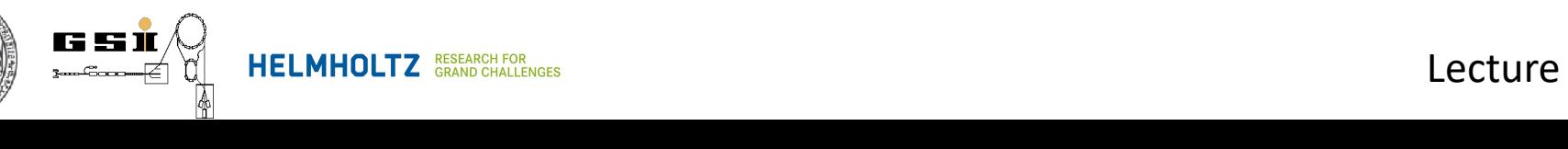

### **12.3 Example: Periodic accelrator built of FODO structures**

SPS/CERN (Super Proton Synchrotron) 108 Cells  $[Q_{F}+4D(\rho_{0}=741.2 \text{ m}; \alpha=8.445 \text{ mrad})+Q_{D}$ 6 **Superperiods** of 14 Cells + 4 insertions with missing dipoles

Edge focusing  $\sim$  10<sup>-5</sup> m<sup>-1</sup> - neglect  $\mu_C = 91.8620^{\circ}$  (per Cell)  $\mu = 91.8620^{\circ} \times 108$  $= 9921.10^{\circ}$  (per revolution)  $| \Rightarrow Q = 27.559$ 

Due to slightly different field gradients in QF and QD (3 ‰)

$$
Q_x = 27.574 \text{ and } Q_y = 27.554
$$

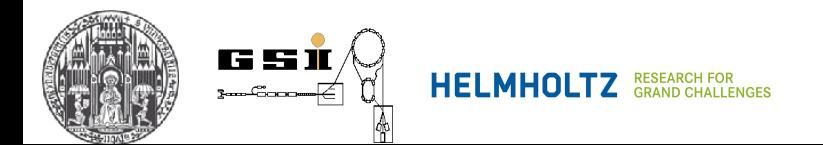

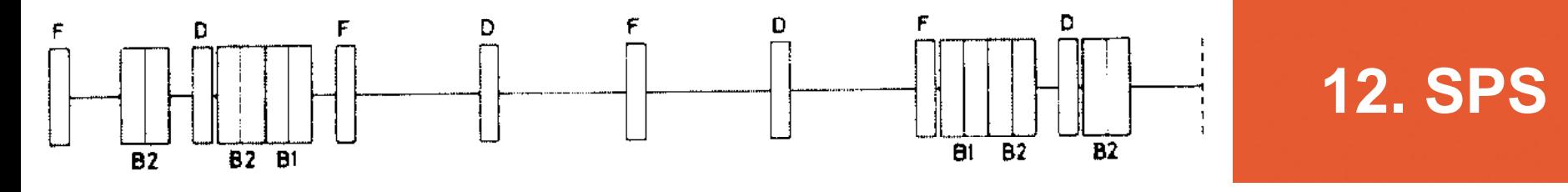

Fig. 3 Long straight section insertion

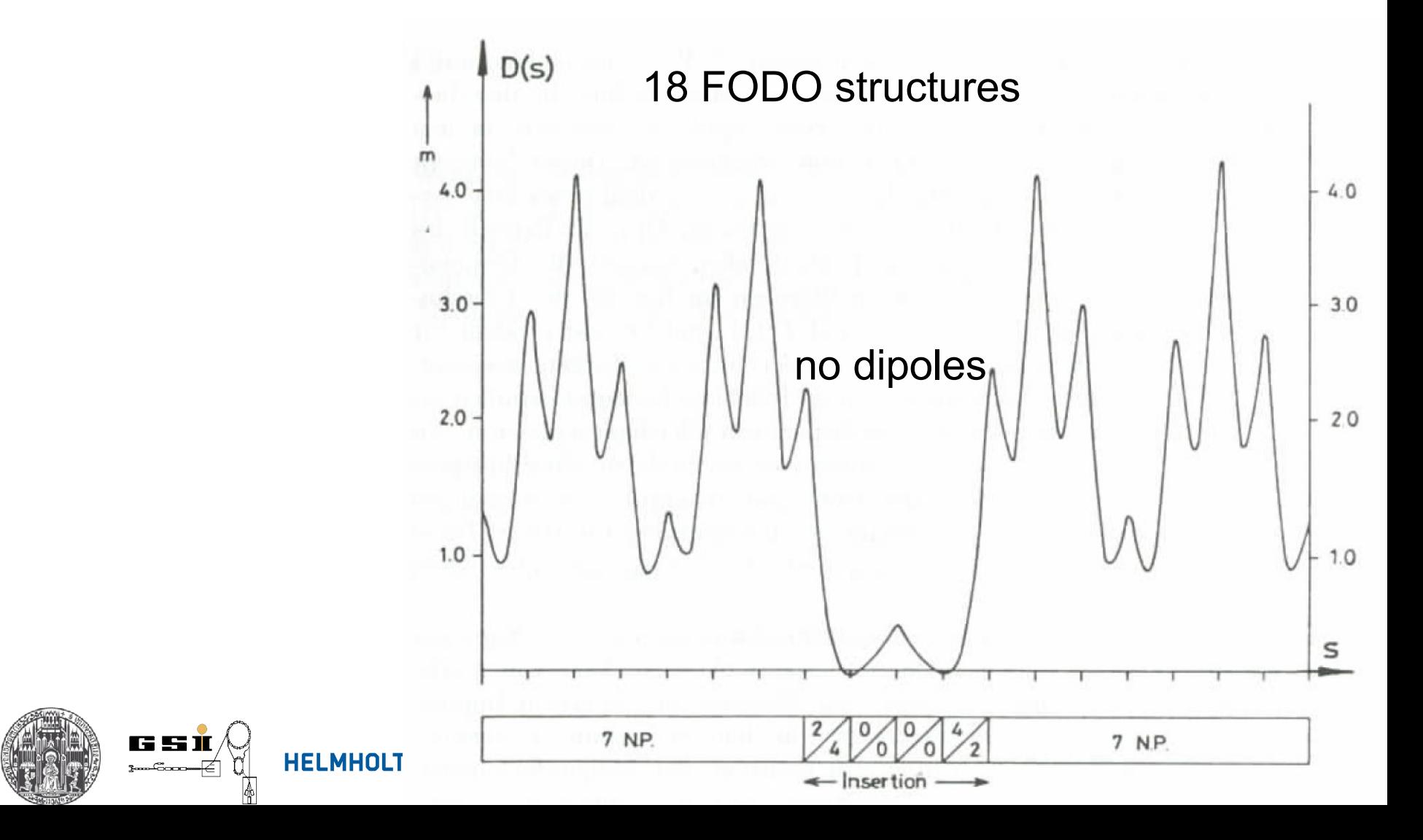

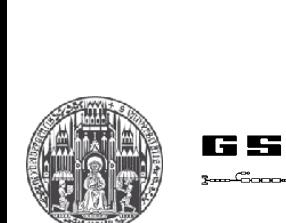

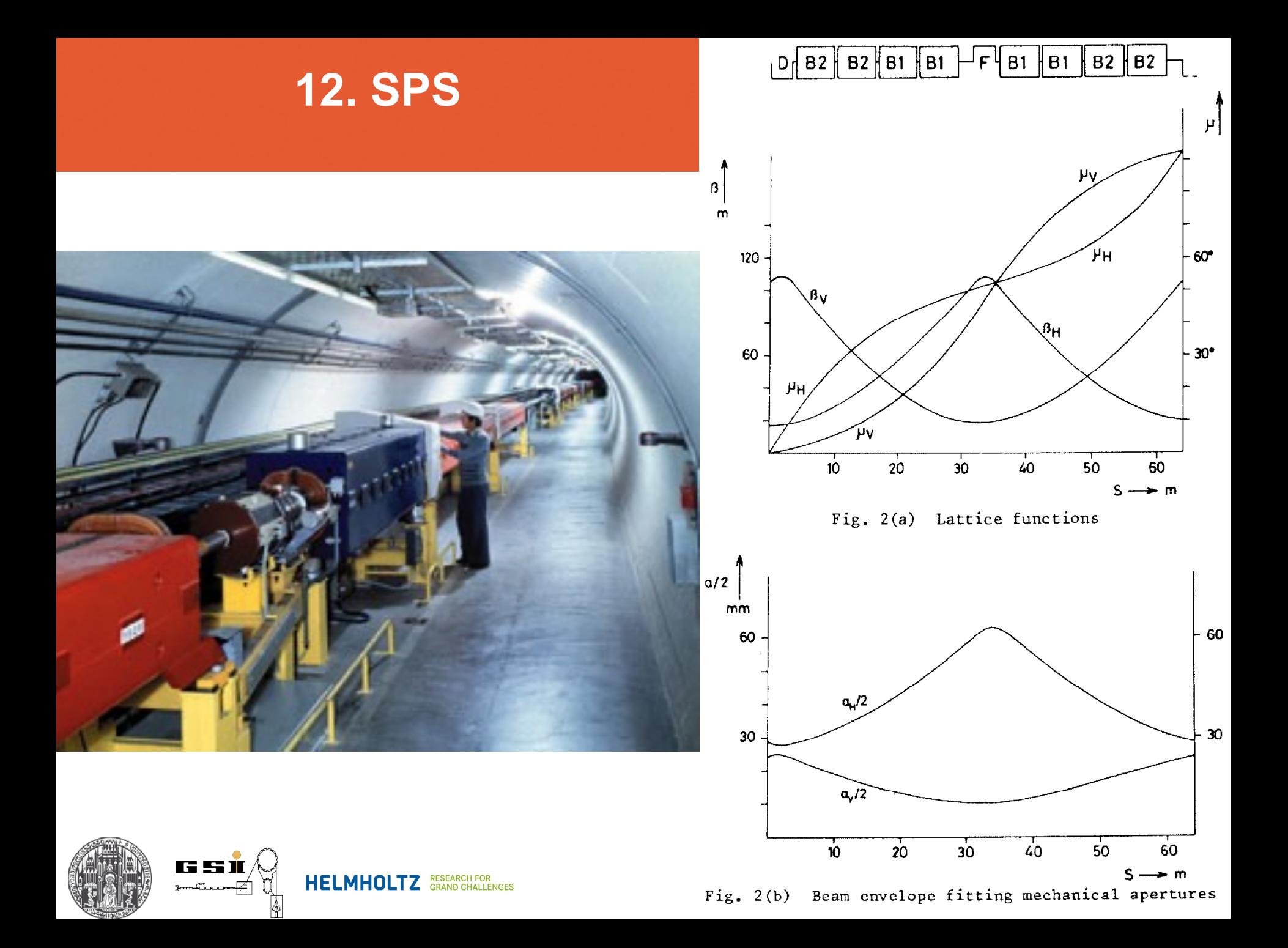

**12.3 Example: Periodic accelrator built of FODO structures**

$$
Q_x
$$
 = 27.574 and  $Q_y$ =27.554

**!!! However, the running point is now at 27.4. Why? !!!**

 $5 \cdot 27.6 = 138$ 

5<sup>th</sup> order resonance

With  $6 SP \Rightarrow$ 4.6 betatron oscillations per period

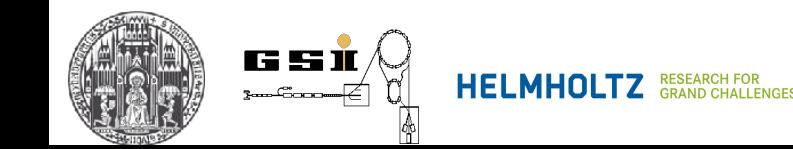

## **12. Transverse Beam Dynamics with Dispersion** und *F<sup>y</sup>* nur innerhalb eines bestimmten Bereiches voneinander unterscheiden, 6.8.1 Strangvaren

#### 12.3 Example: Periodic accelrator built of FODO structures d. h. die beiden Brechkrücken beiden nicht beliebig unterschiedlich sein. Die eine Stadt beliebig unterschiedl<br>Die östlich sein die stadt beliebig unterschiedlich sein. Die eine Stadt beliebig unterschiedlich sein. Die st ELAS Example: Periodic acceirator built of FODO st

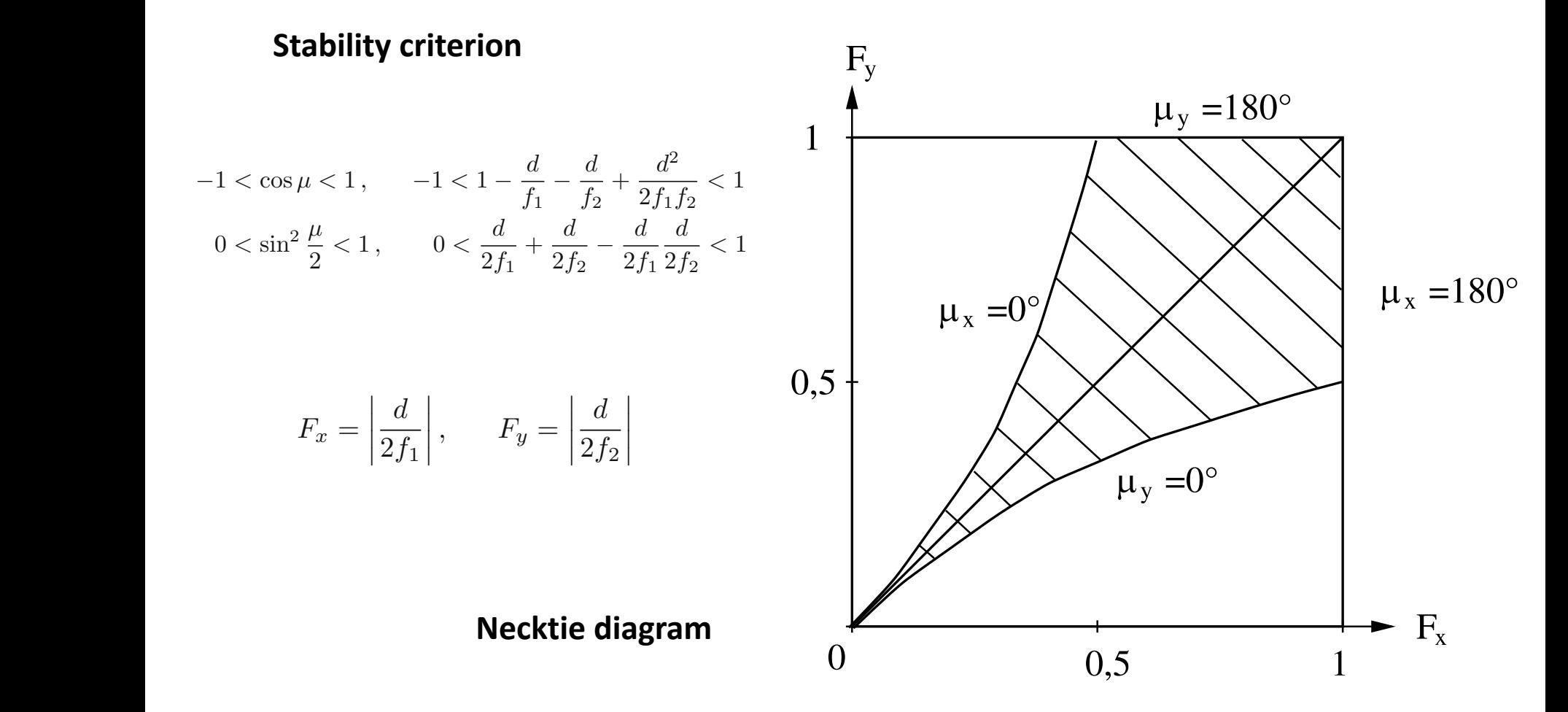

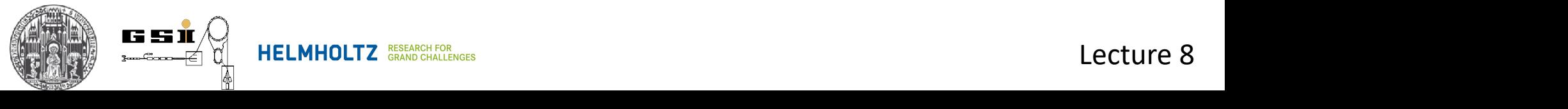

## **13. Distortions and Resonances** Ein Dipole and Stelle and Stelle since since since since in the sich uper since in the sich upper since  $\mathbf{B}$

## **13.2 Dipole errors** Wegstrecke arrors<br>Lokale Streek arrors

- Starting from equilibrium trajectory external critics.<br>
2011 Dipose critics

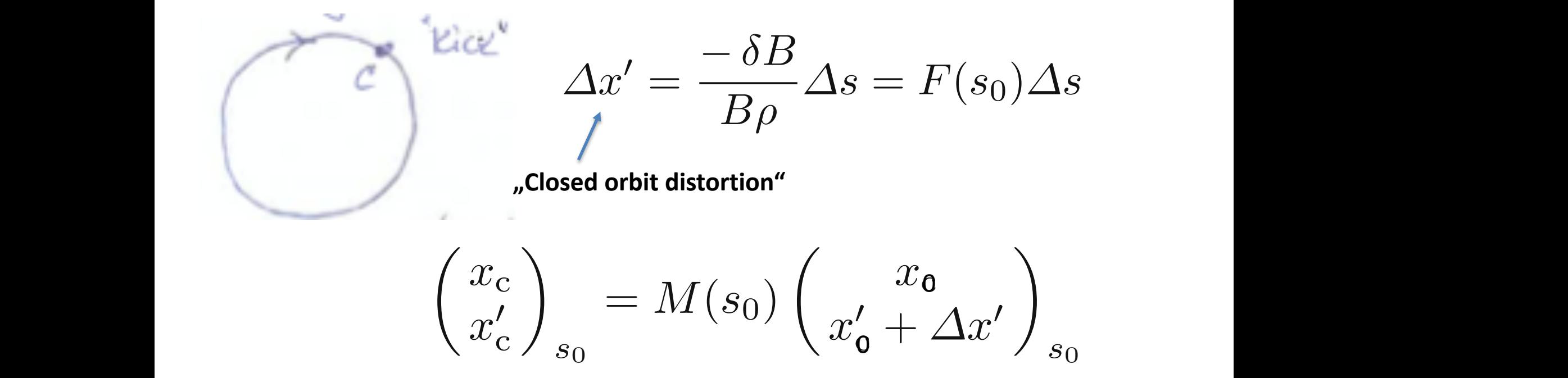

Gleichgewichtsbahn wird durch die gest¨orte Gleichgewichtsbahn ersetzt. Wir

**bescribes the distored reference orbit** during during during die  $S$ ,  $\alpha$ **Exate wire management wire distored reference orbit** 

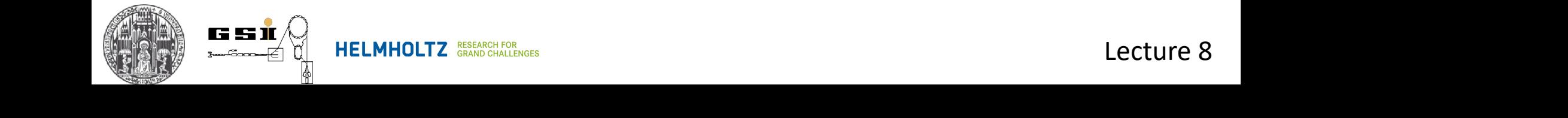

# **13. Distortions and Resonances** #β(*s*0) cos[ψ(*s*0) <sup>−</sup> <sup>ψ</sup>(*s*) <sup>−</sup> *<sup>Q</sup>*π] *,* <sup>ψ</sup>(*s*) *<sup>&</sup>lt;* <sup>ψ</sup>(*s*0)*.*

#### **13.2 Dipole errors**

2 sin *Q*π

Solution is analogous to the case of dispersion optition is analogous to the case of uispersion.<br>Distorted orbit: Floquet-Transformation mithilfe des Kreisdiagramms (siehe Abb. 7.1). Fur

Distorted orbit:

$$
x_c(s) = \frac{\sqrt{\beta(s)}}{2\sin(Q\pi)}\Delta x'\sqrt{\beta(s_0)}\cos[\Psi(s)-\Psi(s_0)-Q\pi]
$$

Floquet transformation:  $\Gamma$ leguet transformation: +*a*<sup>c</sup> sin *Q*π, d. h.

$$
\eta_{\rm c} = a_{\rm c} \cos \left[ \psi(s) - \psi(s_0) - Q \pi \right] \quad \Delta \left( \frac{\mathrm{d}\eta}{\mathrm{d}\psi} \right) = \sqrt{\beta(s_0)} \Delta x' = 2a_{\rm c} \sin Q \pi
$$

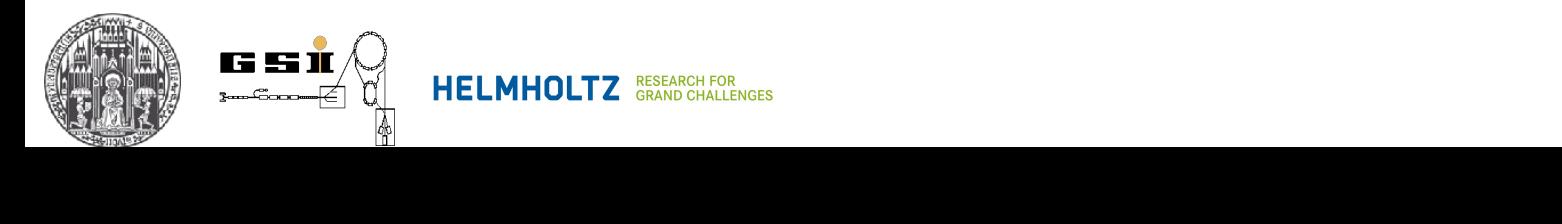

### **13.2 Dipole errors**

Distorted orbit:

$$
x_c(s) = \frac{\sqrt{\beta(s)}}{2\sin(Q\pi)} \Delta x' \sqrt{\beta(s_0)} \cos[\Psi(s) - \Psi(s_0) - Q\pi]
$$

In general from (many distortions):

$$
x_c(s) = \frac{\sqrt{\beta(s)}}{2\sin(Q\pi)} \int_s^{s+C} F(\bar{s})\sqrt{\beta(s)}\cos[\Psi(\bar{s}) - \Psi(s) - Q\pi]d\bar{s}
$$
  
\nF(s) - distortion function  
\nConsequences:  
\n
$$
x_c(s) \propto \sqrt{\beta(s)}
$$
  
\n
$$
x_c(s) \propto \sqrt{\beta(s)}
$$
  
\nCorrection magnets  
\n
$$
x_c(s) \propto \sqrt{\beta(s)}
$$
  
\nCorrection magnets  
\ntrial & error)  
\n
$$
x_c(s) \propto 1/\sin(Q\pi) \iff Q \text{ can not be integer}
$$
  
\nLetermine 8

*f*

◆

 $\delta k\Delta s$ 

## **13.3 Quadrupole errors (stop-band second-order)**

Quadrupole magnet is a lense with focal length *f*

Small distortions -> additional (de)focusing 1

Twiss matrix:  $\quad M_0 =$  $\int \alpha$   $\beta$  $-\gamma$   $-\alpha$ 

Undistorted matrix

$$
M' = \begin{pmatrix} 1 & 0 \\ 1/f & 1 \end{pmatrix} M_0
$$

An additional thin lense

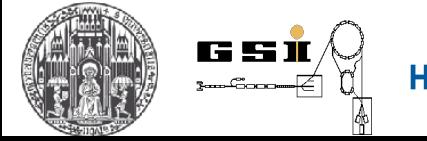

**13.3 Quadrupole errors (stop-band second-order)**

$$
\mu' = \mu_0 + \Delta \mu \ (\Delta \mu << 1)
$$

Stability condition:

у

$$
\cos \mu = \frac{1}{2} Tr(M) = \cos(\mu_0) - \frac{1}{2} \frac{\beta_0}{f} \sin(\mu_0)
$$
  

$$
\Delta \mu = 2\pi \Delta Q = \frac{1}{2} \frac{\beta_0}{f}
$$
 An additional term  

$$
\Delta Q = \frac{1}{4\pi} \frac{\beta_0}{f}
$$
 can be used to measure  $\beta_0$ 

**13.3 Quadrupole errors (stop-band second-order)**

Result: shift of **operation point**

$$
\Delta Q = \frac{1}{4\pi} \oint \beta(\bar{s}) \delta K(\bar{s}) d\bar{s}
$$

Similar as in the case of the dispersion, but  $\beta$  instead of  $\sqrt{\beta}$ 

$$
\Delta\beta(s) = \frac{\beta(s)}{2\sin^2(2Q\pi)} \int_s^{s+C} \delta K(\bar{s})\beta(\bar{s})\cos 2[\Psi(\bar{s}) - \Psi(s) - Q\pi]d\bar{s}
$$

Important:  $2Q\pi$  ->  $Q$ =half-integer -> Resonance Stop-band of second order

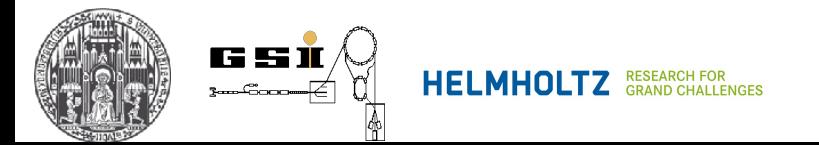

#### **13. Distortions and Resonances** zu verfolgen. Das Kreisdiagramm ist sehr hilfreich zur Beschreibung einzeltracking"). Man kann han kann het der mit (6.46) in derzeit wieder mit (6.46) in der mit (6.46) in der mit (6.<br>Der mit der mit der mit der mit der mit der mit der mit der mit der mit der mit der mit der mit der mit der mi Diese lokale St¨orung fuhrt zu einer Amplitudenst ¨ ¨orung ∆*a* und einer Phasenons an

∆*a* = ∆

during the control of the control of the control of the control of the control of the control of the control of the control of the control of the control of the control of the control of the control of the control of the c

sin<sup>ψ</sup> <sup>=</sup> <sup>−</sup>*a*<sup>β</sup>

*<sup>f</sup>* cos<sup>ψ</sup> sin<sup>ψ</sup> *,* (7.23)

#### Phasen aufrecht stehen. Die Stehen aufrecht stehen. Die Stehen aufrecht stehen. Die Stehen aufrecht stehen. Die Stehen aufrecht stehen. Die Stehen aufrecht stehen. Die Stehen aufrecht stehen. Durch durch durch durch durch die zus¨atzliche Fokussierungsst¨arke einer dunnen Linse 1 ¨ */f* beschrieben. Die die Originalkoordinaten zurucktransformieren. Wie in Abb. 7.2 dargestellt, ¨ 13.3 Quadrupole errors (stop-band second-order)

Floquet transformation  $\overline{a}$ 

Kick:

\n
$$
\Delta y' = -\frac{y}{f} = -\frac{1}{f} a \sqrt{\beta} \cos \psi
$$
\nAmplitude enlargement

\n
$$
\Delta a = \Delta \left(\frac{d\eta}{d\psi}\right) \sin \psi = -\frac{a\beta}{f} \cos \psi \sin \psi,
$$
\n
$$
\Delta \psi = -\frac{1}{a} \Delta \left(\frac{d\eta}{d\psi}\right) \cos \psi = \frac{\beta}{f} \cos^2 \psi.
$$
\nPhase shift

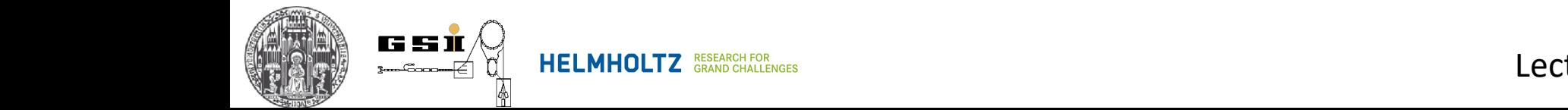

**13.3 Quadrupole errors (stop-band second-order)**

$$
\Delta Q = \frac{1}{2\pi} \frac{\beta}{f} \cos^2 \psi = \frac{1}{4\pi} (1 - 2\cos(2\Psi))
$$

Average shift of the working point by

$$
\Delta \bar{Q} = \frac{1}{4\pi} \frac{\beta}{f}
$$

With superimposed modulation

$$
\delta \bar{Q} = \frac{1}{4\pi} \frac{\beta}{f} \cos(2\Psi)
$$

Modulations and shift are small if  $\beta$ -small and *f*-large

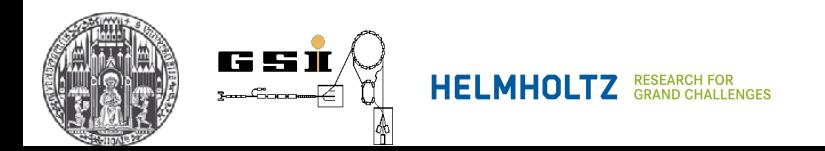

### **13.4 Sextupole errors (stop-band third-order)**

Similar to quadrupoles

Resonance of *3Q*-integer

Stop-band of 3rd order:

$$
\delta Q = \frac{\beta^{3/2}}{16\pi} \left(\frac{\partial^2 B_y}{\partial x^2}\right) \frac{\Delta s}{B\rho} a \cos(3\Psi)
$$

Amplitude of betatron oscillations!!!

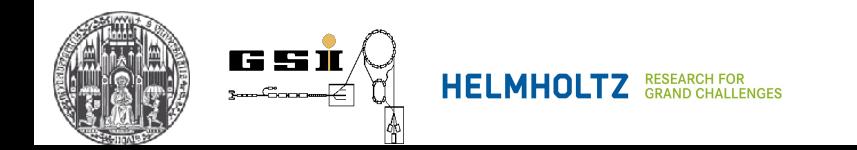

*<sup>a</sup>* / *<sup>a</sup>*<sup>2</sup>

### - Dynamic aperture

- Non-linear effect (fast grows: )

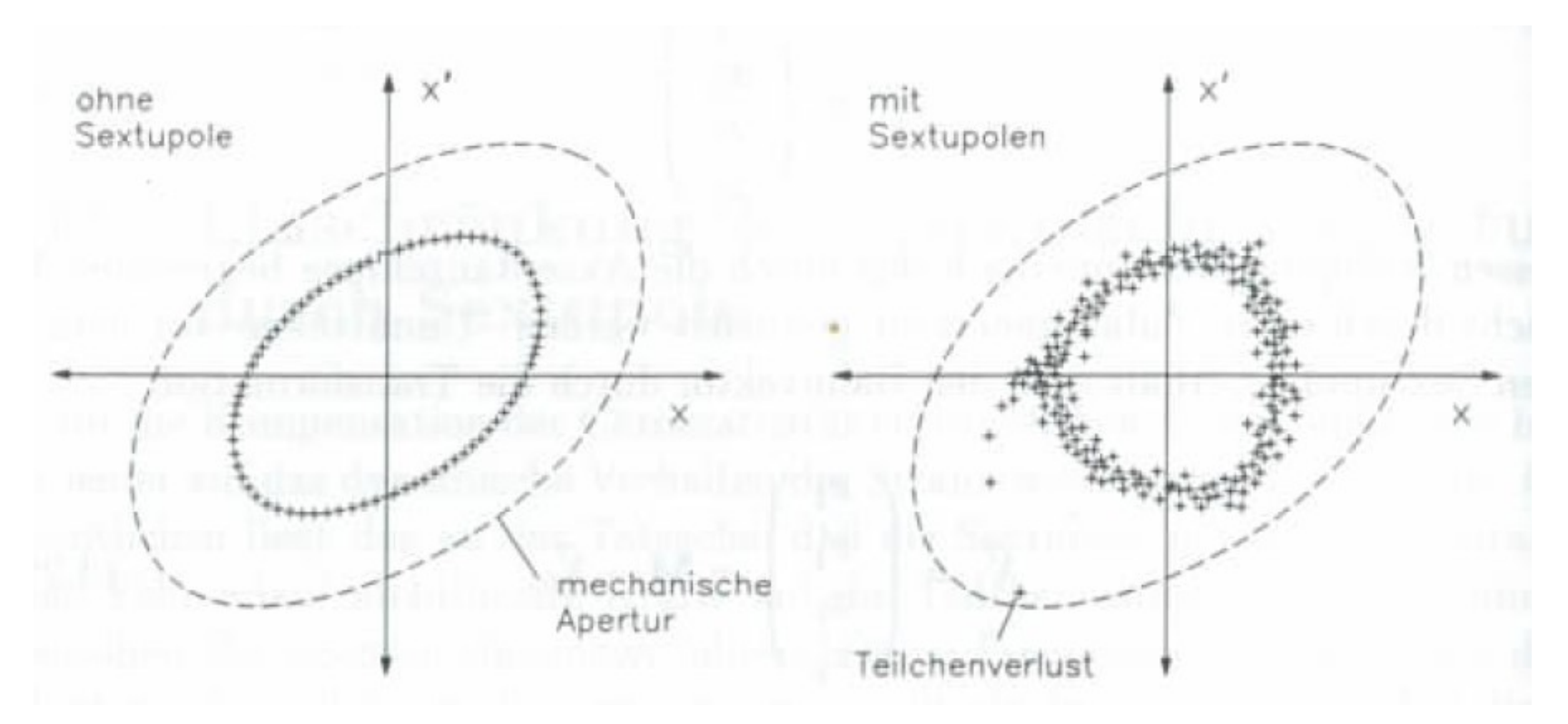

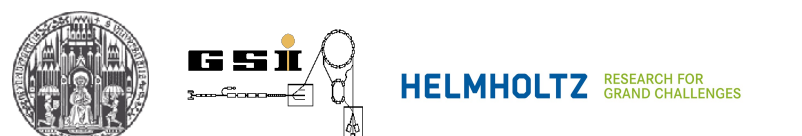